# МИНИСТЕРСТВО СЕЛЬСКОГО ХОЗЯЙСТВА И ПРОДОВОЛЬСТВИЯ РЕСПУБЛИКИ БЕЛАРУСЬ

УЧРЕЖДЕНИЕ ОБРАЗОВАНИЯ «ГРОДНЕНСКИЙ ГОСУДАРСТВЕННЫЙ АГРАРНЫЙ УНИВЕРСИТЕТ»

> Кафедра технического обеспечения производства и переработки продукции животноводства

# **ПРОЕКТИРОВАНИЕ МЕХАНИЗИРОВАННОЙ ТЕХНОЛОГИИ ПРИГОТОВЛЕНИЯ И РАЗДАЧИ КОРМОВ НА ФЕРМАХ И КОМПЛЕКСАХ КРУПНОГО РОГАТОГО СКОТА**

*МЕТОДИЧЕСКОЕ ПОСОБИЕ*  к выполнению курсового проекта по дисциплине «Механизация животноводства с основами энергосбережения»

для студентов специальности 1-74 03 01 «Зоотехния»

Гродно 2010

УДК: 631.223.2:631.363(072) ББК 40.729 Я73 П79

Авторы: Д.А. Григорьев, П.Ф. Богданович

Рецензенты: доцент, кандидат технических наук Э.В. Заяц; доцент, кандидат сельскохозяйственных наук А.М. Тарас.

**Проектирование** механизированной технологии приготовления и раздачи кормов на фермах и комплексах крупного рогатого скота: методическое пособие к выполнению курсового проекта по дисциплине «Механизация животноводства с основами энергосбережения»/ Д. А. Григорьев, П. Ф. Богданович. – Гродно : ГГАУ, 2010. – 63 с.

В методическом пособии приводится методика проектирования механизированной технологии приготовления и раздачи кормов на фермах крупного рогатого скота. Изложены структура и общие правила оформления курсового проекта. Даны необходимые справочные материалы. Методическое пособие предназначено для студентов специальности 1-74 03 01 "Зоотехния", а также слушателей ФПК и может быть использовано при выполнении курсовых проектов, дипломных работ, а также при планировании механизированных работ на животноводческих фермах и комплексах.

#### **УДК:631.223.2:631.363(072) ББК40.729 Я73**

Рекомендовано к изданию методическим советом биотехнологического факультета УО «ГГАУ» (протокол №2 от 29 октября 2009 г.).

> © Коллектив авторов, 2010 © УО «Гродненский государственный аграрный университет», 2010

# **ОГЛАВЛЕНИЕ**

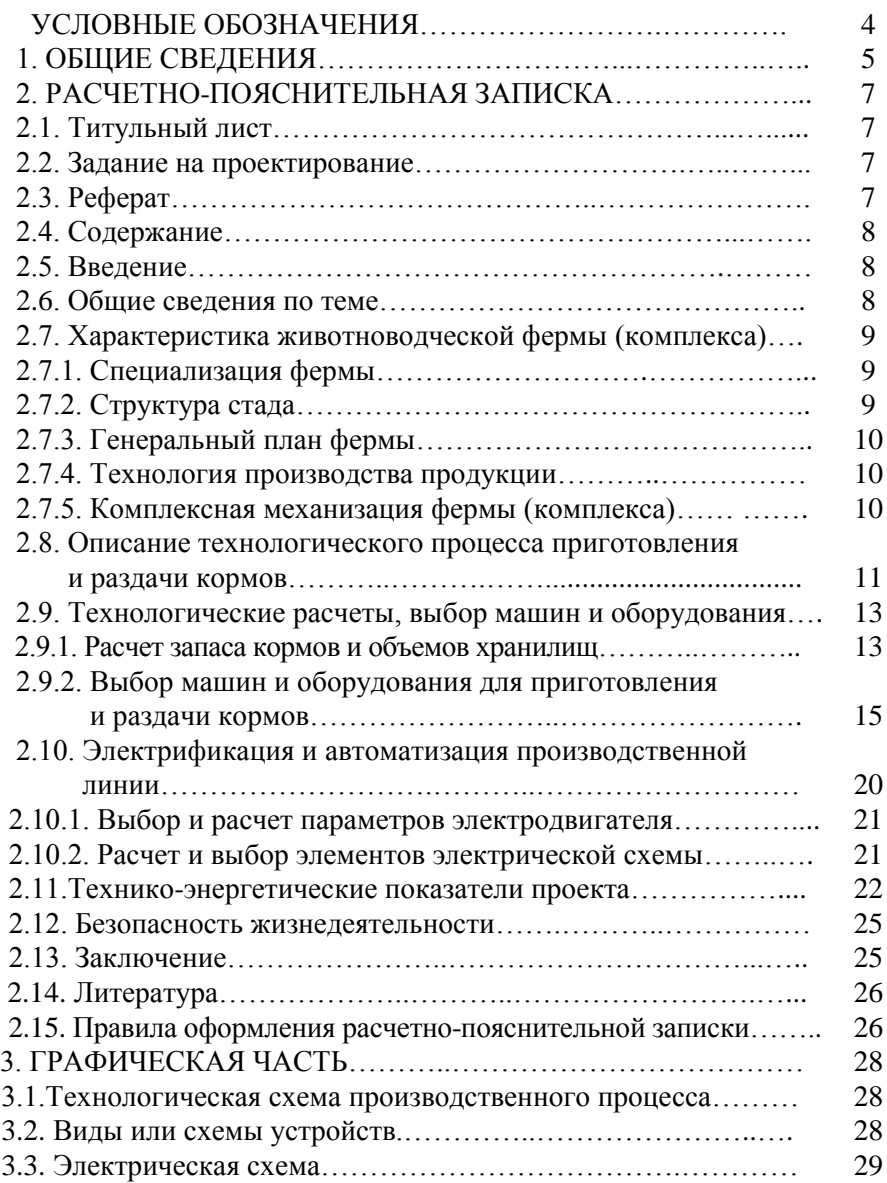

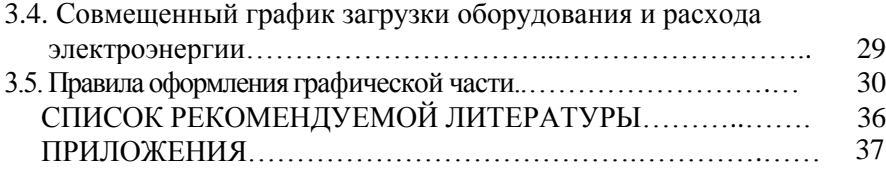

## **УСЛОВНЫЕ ОБОЗНАЧЕНИЯ**

- АПК аграрно-промышленный комплекс.
- ВОМ вал отбора мощности.
	- ГЧ графическая часть.
- КПД коэффициент полезного действия.
- КРС крупный рогатый скот.
- МП методическое пособие.
- МТА машинно-тракторный агрегат.
- МТФ молочно-товарная ферма.
- ПТЛ поточно-технологическая линия.
- РПЗ расчетно-пояснительная записка.
- ФИО фамилия, имя и отчество.

## **1. ОБЩИЕ СВЕДЕНИЯ**

Интенсификация животноводства невозможна без системного применения машин и оборудования для механизации технологических процессов на фермах и комплексах. Комплексная механизация является основой промышленного производства продукции животноводства и обеспечивает эффективное взаимодействие элементов триединой системы «человек-машинаживотное». В современных условиях профессиональные кадры, работающие в АПК, должны обладать глубокими знаниями по устройству, принципу действия, эксплуатации и техническому обслуживанию используемой техники.

Важнейшим элементом квалификационной характеристики зооинженера является способность сделать правильный выбор средств механизации, которые должны быть максимально адаптированы к условиям хозяйства и принятой технологии производства животноводческой продукции, а также удовлетворять современным зоотехническим требованиям.

Курсовой проект является *самостоятельной* квалификационной работой студента, направленной на закрепление и систематизацию знаний, полученных в ходе изучения дисциплины «Механизация животноводства с основами энергосбережения» а также обеспечивающей изучение технологических дисциплин «Разведение с.-х. животных», «Кормление», «Зоогигиена» и др.

*Курсовой проект* состоит из двух основных частей: графическая часть (ГЧ) и расчетно-пояснительная записка (РПЗ).

*Графическая часть* является основой проекта и должна содержать следующие листы:

- 1. технологическая схема производственного процесса;
- 2. виды или схемы устройств;
- 3. электрическая схема управления одной из машин;
- 4. совмещенный график загрузки оборудования и расхода электроэнергии.

*Расчетно-пояснительная записка* является необходимым дополнением к графической части и должна содержать\*:

 *Титульный лист Задание на проектирование* СОДЕРЖАНИЕ РЕФЕРАТ ВВЕДЕНИЕ

- 1. ОБЩИЕ СВЕДЕНИЯ ПО ТЕМЕ
- 2. ХАРАКТЕРИСТИКА ЖИВОТНОВОДЧЕСКОЙ ФЕРМЫ (КОМПЛЕКСА)
- 2.1. Специализация фермы
- 2.2. Структура стада

 $\overline{a}$ 

- 2.3. Генеральный план фермы
- 2.4. Технология производства продукции
- 2.5. Комплексная механизация фермы (комплекса)
	- 3. ОПИСАНИЕ ТЕХНОЛОГИЧЕСКОГО ПРОЦЕССА ПРИГОТОВЛЕНИЯ И РАЗДАЧИ КОРМОВ
	- 4. ТЕХНОЛОГИЧЕСКИЕ РАСЧЕТЫ, ВЫБОР МАШИН И ОБОРУДОВАНИЯ
- 4.1. Расчет запаса кормов и объемов хранилищ
- 4.2. Выбор машин и оборудования для приготовления и раздачи кормов
	- 5. ЭЛЕКТРИФИКАЦИЯ И АВТОМАТИЗАЦИЯ ПРОИЗВОДСТВЕННОЙ ЛИНИИ
- 5.1. Выбор и расчет параметров электродвигателя
- 5.2. Расчет и выбор элементов электрической схемы
	- 6. ТЕХНИКО-ЭНЕРГЕТИЧЕСКИЕ ПОКАЗАТЕЛИ ПРОЕКТА
	- 7. БЕЗОПАСНОСТЬ ЖИЗНЕДЕЯТЕЛЬНОСТИ ЗАКЛЮЧЕНИЕ ЛИТЕРАТУРА

*Приведенные названия, нумерация разделов, подразделов и пунктов должны быть в точности повторены в РПЗ.*

*Части РПЗ, названия которых не указываются.*

# **2. РАСЧЕТНО-ПОЯСНИТЕЛЬНАЯ ЗАПИСКА**

#### **2.1.Титульный лист**

Титульный лист оформляется в соответствии с едиными требованиями (приложение 1) и содержит полное название темы проекта, ФИО (полностью), место работы (учебы) автора и руководителя проекта, год и место (город) выполнения проекта и другие необходимы данные.

#### **2.2. Задание на проектирование**

Курсовой проект выполняется по *индивидуальному* заданию преподавателя (руководителя проекта), в котором указывается тип и мощность фермы КРС, количество групп и голов животных, способ содержания, продуктивность животных и другие необходимые данные. Поголовье животных выбирается исходя из вместимости типовых зданий. При этом необходимо учитывать производительность типового оборудования. Допускается уменьшение поголовья с учетом коэффициента заполнения зданий и помещений. В задании также конкретно указывается содержание всех листов ГЧ, сроки защиты и график выполнения проекта. Задание подписывается студентом и визируется преподавателем.

#### **2.3. Реферат**

Реферат (1...2с.) \*\* оформляется как отдельный раздел курсового проекта. В реферате приводятся следующие сведения: тема курсового проекта; ключевые слова и словосочетания (комплексная механизация, механизированная технология, приготовление кормов, раздатчик кормов, расход электроэнергии и др.); цель и задачи проекта; краткое содержание разделов проекта и результаты проектирования. Здесь с абзаца следует пи-

 $\overline{a}$ 

*Правила оформления РПЗ приведены в подразделе 2.15. МП.*

*Здесь и далее: примерное количество страниц раздела*

сать: «В первом разделе сделан критический анализ…. Во втором разделе дается характеристика…. В третьем разделе приведен расчет и сделан выбор… и т.д.»

#### **2.4. Содержание**

Содержание РПЗ должно включать все разделы и подразделы, начиная с введения и заканчивая приложениями, с указанием номера страницы (листа), где начинается раздел (подраздел). *Нумерация* и *название* разделов и подразделов содержания должны соответствовать нумерации и названиям разделов РПЗ.

#### **2.5. Введение**

Введение (1…2 с.) должно содержать обоснование необходимости проектирования с учетом важнейших направлений развития агропромышленного комплекса, актуальных проблем и задач, стоящих перед отраслью, а также современных тенденций развития техники для животноводства, относящихся к теме проекта. Во введении необходимо обосновать актуальность темы проекта и его *цель.*

*Целью курсового проекта* является разработка механизированной технологии приготовления и раздачи кормов на животноводческой ферме или комплексе (в соответствии с заданием).

#### **2.6. Общие сведения по теме**

В разделе (3…4 с.) должен быть сделан критический анализ существующих схем реализации механизированной технологии приготовления и раздачи кормов. Отражена история и современные тенденции развития техники по данному направлению. Содержание раздела должно опираться на изученные источники литературы, на которые должны быть сделаны ссылки в тексте. На основании литературных данных необходимо подчеркнуть преимущества одного из вариантов механизации технологического процесса на фоне многообразия подходов и технических решений. В конце раздела должны быть поставлены *задачи* на проектирование:

- 1. Выбор мощности, специализации животноводческой фермы и технологии производства продукции, включая способ содержания и организацию поточно-технологического цикла;
- 2. Выбор комплекса машин и оборудования для реализации основных технологических процессов на ферме;
- 3. Расчет и обоснование комплекта машин для механизации и электрификации технологического процесса приготовления и раздачи кормов;
- 4. Определение технологических и энергетических показателей выбранного оборудования;
- 5. Обоснование условий безопасного использования техники для комплексной механизации на ферме или комплексе.

## **2.7. Характеристика животноводческой фермы (комплекса)**

В разделе (4…5 с.) подробно и конкретно описывается технология производства молока и комплексная механизация процессов на проектируемой ферме (комплексе).

## **2.7.1. Специализация фермы**

Указывается тип, мощность и специализация фермы (комплекса). Приводятся основные производственные показатели (состав, объем производимой продукции и др.).

## **2.7.2. Структура стада**

Приводится общее поголовье и состав половозрастных групп животных на ферме. Структура стада должна обеспечивать непрерывность технологического цикла, в рамках *поточно-цеховой системы* производства молока. Количество голов в группах (цехах) определяется в соответствии с заданным числом дойных коров, исходя из процентного соотношения (табл. 2.1.)

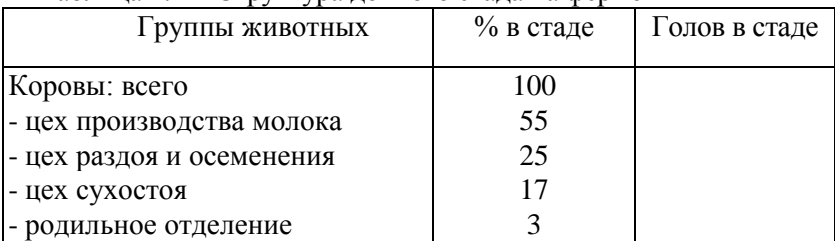

Таблица 2.1 Структура дойного стада на ферме

Количество животных в группах шлейфа определяется в соответствии с зоотехническими нормами.

#### **2.7.3. Генеральный план фермы**

В соответствии с разработанным генеральным планом фермы или комплекса дается краткая характеристика основных производственных зданий и сооружений. Генеральный план вычерчивается на очередном листе записки в виде простой схемы (рисунка) с обозначением расстояний между основными производственными зданиями и сооружениями, включая хранилища кормов и др. (приложение 2). В подраздел *не включаются* подробные данные о строительной части зданий.

#### **2.7.4. Технология производства продукции**

Описывается технология производства продукции с указанием способа содержания, движения поголовья в рамках поточноцеховой системы.

#### **2.7.5. Комплексная механизация фермы (комплекса)**

Дается подробное описание механизированных технологий по каждой поточно-технологической линии (ПТЛ):

- водоснабжения и автопоения;
- доения и первичной обработки молока;
- микроклимата животноводческих помещений;
- уборки и утилизации навоза.

В разделе «Характеристика животноводческой фермы или комплекса» основной упор делается на конкретное описание *выбранных машин и оборудования,* их устройства, принципа действия, технических характеристик, работы и взаимодействия в рамках принятой технологии производства продукции. Подраздел «Комплексная механизация фермы» должен составлять *не менее 70%* раздела.

## **2.8. Описание технологического процесса приготовления и раздачи кормов**

В разделе (3…5 с.) подробно и конкретно раскрывается процесс реализации проектируемой механизированной технологии приготовления и раздачи кормов. Описывается назначение, устройство, принцип действия и технические характеристики выбранных машин и оборудования. Последовательно и подробно описывается работа машин и их взаимодействие в рамках принятой технологии реализации процесса.

Выбранная механизированная технология приготовления и раздачи кормов должна соответствовать конкретным условиям хозяйства, способу содержания, принятой технологии производства продукции на ферме, экономической целесообразности применения тех или иных способов приготовления и раздачи кормов, а также зоотехническим требованиям к кормлению.

Наиболее часто используются следующие технологические схемы приготовления и раздачи кормов:

1. Подготовка кормов к скармливанию; погрузка в мобильный смеситель-раздатчик или измельчитель-смесительраздатчик кормов; смешивание и раздача в кормушки либо на кормовой стол.

2. Погрузка и доставка кормов на кормоцех; подготовка кормов к скармливанию и приготовление многокомпонентных кормовых смесей в кормоцехе; погрузка и раздача кормовых смесей мобильным раздатчиком.

Мобильный раздатчик, смеситель-раздатчик или измельчитель-смеситель-раздатчик может быть также использован для доставки кормов к помещению с последующей дозированной подачей кормосмеси в стационарный кормораздатчик.

Возможна также доставка кормовой смеси к помещению стационарным транспортером, с последующей раздачей ленточным или другим стационарным кормораздатчиком.

Выбранная технологическая схема должна быть согласована с преподавателем при выдаче задания или в процессе выполнения курсового проекта.

Подготовку кормов к скармливанию осуществляют следующими способами. Силос и сенаж вводится в состав смеси без доработки.

Концентрированные корма обрабатывают в прифермерских специализированных цехах, которые обеспечивают дозирование зерновых компонентов; измельчение (дробление); смешивание с добавлением премиксов.

Корнеклубнеплоды готовят к скармливанию, учитывая требования по загрязненности (не более 2... 3 %). В ряде случаев целесообразно использовать мойку-измельчитель. При удовлетворительной чистоте используется сухая очистка, которая осуществляется на транспортере-очистителе.

Состав машин, последовательность обработки (подготовки) компонентов рациона, последовательность приготовления и раздачи кормовой смеси представляется в виде *технологической схемы,* которая изображается на листе №1 ГЧ. Примеры технологических схем приведены в приложении 3.

Схема технологического процесса подготовки кормов дает представление о перечне и типах машин, их взаимосвязи и позволяет перейти к технологическому расчету, который заключается в определении производительности технологических линий обработки кормов, требуемого числа машин и вспомогательного оборудования.

В разделе не следует приводить сведения, не имеющие отношения к данной ферме или комплексу, а также к выбранной технологии приготовления и раздачи кормов.

## **2.9. Технологические расчеты, выбор машин и оборудования**

В разделе приводятся расчеты в соответствии с методикой проектирования технологической линии. Для расчета параметров оборудования могут быть использованы также методики или отдельные формулы из других источников, указанных в списке литературы. Для расчета используются исходные данные, приведенные в задании на курсовой проект, справочные данные из приложений, а также данные из указанных источников рекомендуемой литературы. Все расчеты с формулами и численными значениями величин *подробно* приводятся в записке. Использование исходных данных, отличных от данных указанных в задании, *не допускается*.

## **2.9.1. Расчет запаса кормов и объемов хранилищ**

В соответствии с заданной продуктивностью коров, составляем рацион для *всех групп* животных основного поголовья по стойловому периоду. Рацион для коров родильного отделения может быть принят аналогичным рациону для коров в цехе раздоя и осеменения. Рационы представляем в виде табл. 2.2.

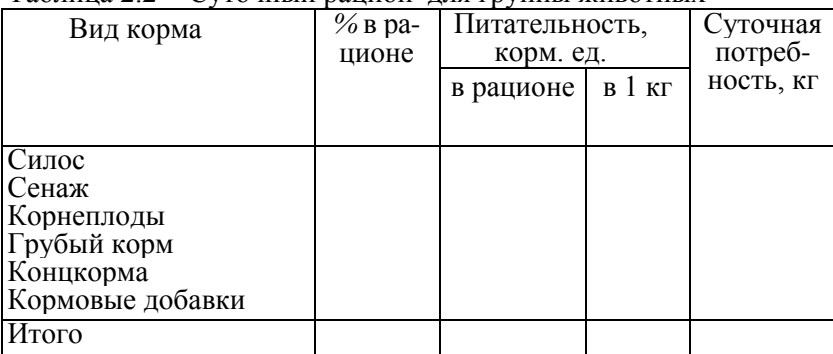

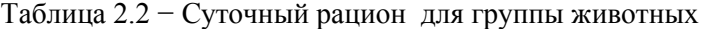

На основании составленных рационов определим потребность в кормах. Суточный расход каждого вида корма определяется для стойлового периода:

$$
Q_{\text{cym}} = q_1 m_1 + q_2 m_2 + \dots + q_n m_n \text{ , } \text{kr/cyr. } (2.1)
$$

где *q1, q2, …, q<sup>n</sup>* - среднесуточная норма корма на 1 животное различных групп, кг/гол.;

*т1, m2, …,mn-* количество животных в группе.

Годовая потребность в кормах определяется по выражению:

$$
Q_{\text{200}} = Q_{\text{cym}} \cdot t_3 \cdot k_{\text{nom}}, \quad \text{KT} \tag{2.2}
$$

где *t<sup>3</sup> -* продолжительность зимнего стойлового периода ( *t<sup>3</sup> =*  210 дней)\*;

 *kпот -* коэффициент, учитывающий потери во время хранения и транспортировки *(kпот*=1,01*-* концентрированные корма, *kпот=* 1,03 - корнеплоды, *kпот=* 1,1 - сено, силос, сенаж, *kпот=*  1,05 - зеленая масса).

Полученные данные сводим в табл. 2.3.

Таблица 2.3− Суточная и годовая потребность в кормах

| Вид корма                                                              | Суточная<br>потребность, кг. | Годовая<br>потребность,<br>т. |
|------------------------------------------------------------------------|------------------------------|-------------------------------|
| Силос<br>Сенаж<br>Корнеплоды<br>Грубый корм<br>Концентрированные корма |                              |                               |
| Итого                                                                  |                              |                               |

Общая вместимость хранилищ для хранения годовых запасов кормов:

$$
V = \frac{Q_{\text{cool}}}{\rho}, \qquad M^3 \tag{2.3}
$$

где *Qгод -* годовая потребность в кормах, кг;

 $\overline{a}$ 

 $\rho$  - объемная масса (плотность) корма, кг/м<sup>3</sup> (приложение 4).

*Продолжительность стойлового периода может быть увеличена в соответствии с принятой технологией производства.*

Вместимость бункеров для концентратов:

$$
V_{\kappa} = \frac{3Q_{\text{cym}}}{\rho \varepsilon}, \quad \mathbf{M}^3 \tag{2.4}
$$

где *Qсут* - суточная потребность комбикорма, кг;

 $\rho$  - плотность комбикорма, кг/м<sup>3</sup>;

 $\varepsilon$ - коэффициент использования вместимости бункера,  $\beta$ *=*0,8…0,9.

По результатам расчета делают выбор типа, и объема хранилищ (приложение 5). Необходимое число хранилищ определим по формуле

$$
N_x = \frac{V}{V_x \cdot \varepsilon} \tag{2.5}
$$

где  $V_x$  - вместимость хранилища, м<sup>3</sup>;

 $\varepsilon$  - коэффициент использования вместимости хранилищ.

# **2.9.2. Выбор машин и оборудования для приготовления и раздачи кормов**

Расчет и выбор оборудования производится по выбранной технологической схеме<sup>\*</sup> (см. стр.10).

Если в технологической схеме предусматривается подготовка кормов к скармливанию, то рассчитывается производительность машин по линиям для каждого вида корма:

$$
W_{_{\mathit{A}}} = \frac{Q_{\mathit{cym}}}{Kt_{\mathit{soom}}k_{\mathit{c}\mathit{M}}}
$$
,  $\kappa \Gamma/\Psi$  (2.6)

где *К -* число кормлений в сутки, *К*=2;

 $\overline{a}$ 

 *tзоот –* время на подготовку кормов по зоотехническим **нормам**,  $t_{\text{room}} = 2...2.5$  ч;

 *kсм*- коэффициент использования времени смены, *kсм=0,7…08.*

<sup>\*</sup> *Для оборудования и процессов не входящих в технологическую схему расчеты не производятся.*

Производительность комбикормовой линии (дробилки):

$$
W_{n} = \frac{Q_{cym}}{t_{c}k_{c}k_{c}}
$$
,  $\text{kr}/\text{q}$  (2.7)

где *tсм -* продолжительность рабочей смены, ч.

При использовании стационарных смесителей определяется требуемая производительность по смешиванию компонентов корма:

$$
W_{\text{cm}} = \frac{\sum Q_{\text{cym}}}{Kt_{\text{room}}k_{\text{cm}}}, \text{ kT/T} \tag{2.8}
$$

где *Qсут* – суточная суммарная масса компонентов кормовой смеси по всем группам животных, кг.

В соответствии с разработанной схемой технологического процесса и общей производительности линий выбираем необходимые машины и оборудование. Характеристики машин приведены в приложении 6.

Число машин выбранной марки определяем по формуле

$$
N_{\scriptscriptstyle M} = \frac{W_{\scriptscriptstyle \pi}}{W_{\scriptscriptstyle M}} \,, \tag{2.9}
$$

где *W<sup>м</sup> -* производительность машины, кг/ч.

Производительность кормораздатчика по выгрузке кормосмеси (подача кормораздатчика) определяется по формуле

$$
W_{no\partial} = \frac{\sum Q_{cym}}{Kt_p} \qquad , \qquad \text{KT/T}
$$

(2.10)

где *t<sup>р</sup> –* время раздачи кормосмеси, ч.

Время раздачи кормосмеси:

$$
t_p = \frac{L_{pas\partial}}{3600 \nu k_p}, \ \mathbf{q}.\tag{2.11}
$$

где *Lразд* – длина пути, пройденного кормораздатчиком, м;

 $v -$ скорость кормораздатчика ( $v = 0, 4...0, 8$  м/сек);

*k<sup>р</sup>* – коэффициент, учитывающий время необходимое на развороты и переезды, *kр= 0,6…0,7.*

Длину пути определяем исходя их нормативного фронта кормления по всем группам животных

$$
L_{p\alpha\beta\delta} = \sum_{i=1}^{n} F_i m_i = F_1 m_1 + F_2 m_2 + \dots + F_i m_i, \text{M.}
$$
 (2.12)

где  $F_i$  – фронт кормления, для коров  $F_i = 0.8...1$  м;

*т1, m2, …,mn-* количество животных в группе.

В соответствии с выбранной технологией приготовления и раздачи кормов, с учетом выбранной скорости и рассчитанной подачи, выбираем раздатчик или измельчитель-смеситель-раздатчик кормов (приложение 7).

Количество циклов раздачи определяем из выражения:

$$
N_{\text{quex}} = \frac{\sum Q_{\text{cym}}}{G_{\text{pas}\partial}} \quad , \tag{2.13}
$$

где *Gразд* – грузоподъемность раздатчика, кг;

Определяем суммарное время суточного грузооборота

$$
\Sigma t_{o\bar{o}} = \Sigma t_{nozp} + \Sigma t_{nep} + \Sigma t_{cu} + \Sigma t_p + \Sigma t_{xx}, \mathbf{q}
$$
 (2.14)  
 
$$
\Gamma \text{Re } \Sigma t_{nozp} \text{-} \text{BPEM} \text{H} \text{I} \text{O} \Gamma \text{D} \text{Y} \text{3} \text{K} \text{H} \text{B} \text{C} \text{R} \text{K} \text{O} \text{M} \text{H} \text{O} \text{H} \text{H} \text{O} \text{B} \text{H} \text{H} \text{O} \text{H}
$$

 $\sum t_{\text{nen}}$ - время переездов агрегата, ч;

 $\sum t_{\text{cut}}$  время смешивания компонентов, ч;

 $\sum t_p$  – время раздачи кормосмеси в коровнике, ч;

 $\sum t_{xx}$  – время движения раздатчика без груза (холостой ход), ч;

Время погрузки кормов определяется для *каждого* вида корма исходя из их производительности погрузочных устройств.

$$
\sum t_{nosp} = \frac{Q_{cym}}{k_{nep} W_{nosp}}, \quad (2.15)
$$

где *Wпогр* – производительность погрузчика, т /ч (приложение 8);

 *Kпер –* коэффициент, учитывающий время на переезды и подготовку к работе погрузчика  $(k = 0.5...0.6)$ .

Для расчета производительности транспортеров можно также воспользоваться формулами, приведенными в приложении 9.

Производительность погрузочной фрезы:

$$
W_{\phi p e_{3bl}} = 3600 \, vbh \, \rho k_c \, , \, \text{kr/v}
$$
\n
$$
\tag{2.16}
$$

где *v* – скорость подачи фрезы, *v* = 0,03…0,06 м/сек;

*b* – длина фрезерного барабана, м (приложение 7);

- *h* глубина фрезерования может быть принята равной
	- $0.5d$ , м  $(d \mu)$ иаметр фрезерного барабана);
- $\rho$  плотность корма, кг/м<sup>3</sup>;
	- $k_c$  коэффициент, зависящий от высоты фрезеруемого

слоя корма (приложение 10)

Суммарное время переездов агрегата рассчитываем, принимая во внимание планировку кормового двора и масштаб генплана.

Определяем среднее значение пути (*L1*), проходимого кормораздатчиком от одного хранилища к другому для загрузки всех необходимых компонентов кормосмеси и значение пути *L2* от кормового двора до коровника. Согласно схеме движения, кормораздатчик проходит путь к самому удаленному хранилищу и обратно. Кроме того, необходимо учесть заезды в кормохранилища силоса и сенажа в среднем на половину их длины и путь для загрузки смеси измельченных корнеклубнеплодов, комбикормов и минеральных добавок. При этом необходимо иметь в виду, что в соответствии с требованиями к планировке генплана фермы, ориентировочное (среднее) расстояние *L<sup>1</sup>* находится в пределах 0,5…0,9 км, а *L2*, соответственно *-* 0,2…0,5 км. Определим общее расстояние транспортировки

$$
L = L_1 + L_2, \text{ km} \tag{2.17}
$$

Тогда

$$
\Sigma t_{\text{nep}} = N_{\text{quark}} L / k_{\text{np}} \, v_{\text{2p}} \, , \, \mathbf{q} \tag{2.18}
$$

$$
\Sigma t_{xx} = N_{\mu\mu\kappa\eta} L / k_{np} v_{xx} , \mathbf{q}
$$
 (2.19)

где *vгр*– средняя скорость движения агрегата с грузом, км/ч;

 *vхх* – средняя скорость холостого хода , км/ч (приложение 7);

 $k_{np}$  – коэффициент, учитывающий простои раздатчика,  $k_{np}$  =  $0.7...0.8.$ 

Время смешивания компонентов корма в бункере раздатчикасмесителя составит

$$
\sum t_{\text{CM}} = N_{\text{quark}} \ t_{\text{mexn}} \ , \ \mathbf{q} \tag{2.20}
$$

где *tтехн* – время смешивания порции корма в соответствии с технической характеристикой раздатчика-смесителя, ч (приложение 7).

Определяем количество раздатчиков исходя из полученного суточного времени грузооборота

$$
N_{\text{pas} \partial} = \frac{\sum t_{\text{o}\delta}}{K t_{\text{room}}}, \text{ kT} \tag{2.21}
$$

Конечным результатом всех расчетов должен стать *выбор*  машин и оборудования, описанного в разделе 3 РПЗ (приложения 6,7,8). При этом необходимо учитывать, что производительность машин должна быть близкой, но не меньше расчетной. Необходимо также иметь в виду, что производительность, мощность и другие технические характеристики машин и оборудования, последовательно включенных в технологическую цепочку, должны соответствовать друг другу.

Для мобильных машин необходимо выбрать трактор. При этом необходимо учесть тяговый класс трактора, скорости движения на соответствующих передачах, грузоподъемность навесного устройства и другие требования к комплектованию машинно-тракторного агрегата (МТА) (приложение 11). Технические характеристики выбранных машин и оборудования представляются в виде таблицы 2.4.

| Марка<br>(индекс) | Название,<br>и назначение<br>машины | E<br>H<br>Число машин, | Производительность<br>$K\Gamma/H$<br>расчетная, | Производительность<br>$K\Gamma/H$<br>паспортная | привода<br>$\Gamma \text{km}$ | ĸВт<br>Потребляемая<br>Мощность, | данные<br>Другие |
|-------------------|-------------------------------------|------------------------|-------------------------------------------------|-------------------------------------------------|-------------------------------|----------------------------------|------------------|
|                   |                                     | 3                      |                                                 |                                                 | 6                             |                                  |                  |

Таблица 2.4 − Технические характеристики выбранных машин

*В графе 1* указывается марка (индекс, представляющий буквенное и числовое обозначение) машин, используемых в технологическом процессе.

*В графе 2* кратко указываются название и назначение машин, используемых в технологическом процессе. Например «дробилка зерна молотковая решетная».

*В графе 3* указывается число машин данной марки.

*В графе 4* указывается расчетная часовая производительность машины (оборудования).

*В графе 5* указывается действительная паспортная часовая производительность машины (оборудования).

*В графе 6* указывается тип привода (электропривод, от ВОМ трактора).

*В графе 7* указывается паспортная (в соответствии с техническими характеристиками машины) мощность электродвигателя. Для привода от ВОМ трактора указывается мощность тракторного двигателя.

*В графе 8* указываются другие, необходимые для расчета и разработки технологической схемы, технические характеристики машин и оборудования.

## **2.10. Электрификация и автоматизация производственной линии**

В разделе разрабатывается электрическая схема управления одной из выбранных машин (лист № 3 ГЧ). Приводится подробное описание работы электрической схемы. Раскрываются связи и взаимодействие элементов схемы, дается описание их устройства и принципа действия. При необходимости в электрическую схему включаются элементы автоматического управления, обеспечивающие надежность и безопасность работы машин. Пример схемы приведен в приложении 12.

В разделе необходимо, также сделать расчет и выбор элементов электрической схемы (двигатель, автоматический выключатель, плавкий предохранитель).

#### **2.10.1. Выбор и расчет параметров электродвигателя**

Исходя из технических характеристик выбранной машины, определяется потребная мощность электродвигателя привода.

По выбранной мощности определяется тип двигателя. Из справочных данных (приложение 13), выбирается необходимый

двигатель и дается его описание (назначение, общее устройство, принцип действия).

Действительный номинальный ток электродвигателя:

$$
I_{\scriptscriptstyle H} = \frac{P_{\scriptscriptstyle \partial \scriptscriptstyle \sigma}}{\sqrt{3}U_{\scriptscriptstyle H} \cos \varphi \eta_{\scriptscriptstyle \partial \scriptscriptstyle \sigma}}; A \tag{2.22}
$$

где *Pдв* – требуемая мощность двигателя, Вт (выбирается по техническим характеристикам машины);

*U<sup>н</sup> –* номинальное напряжение в сети, В. Для схемы соединения «звездой» -*U<sup>н</sup>* = 380В, для схемы соединения «треугольник» - *U<sup>н</sup>* = 220В;

 $cos\varphi$  - коэффициент мощности;

*дв* – КПД двигателя.

Расчетная сила тока сравнивается с паспортным значением.

Из *рассчитанной* силы тока определяется пусковой ток двигателя

$$
I_{\eta y c \kappa} = k_n I_n, \qquad (2.23)
$$

где *н пуск п I I*  $k_n = \frac{-nyc}{n}$  - кратность пускового тока (приложение 13).

#### **2.10.2. Расчет и выбор элементов электрической схемы**

В соответствии с разработанной схемой, по справочным данным производится расчет и выбор элементов схемы.

*Предохранители.* Ток плавкой вставки определяется по формуле

$$
I_{n\alpha} \ge \frac{I_{n\text{ycx}}}{2.5}, \text{A} \tag{2.24}
$$

Полученное значение округляется до ближайшего стандартного тока плавкой вставки (приложение 14).

*Магнитный пускатель* выбирается по номинальному току двигателя при заданном напряжении (до 400В). При этом номинальный ток пускателя (приложение 15) должен быть

$$
I_{m} \ge 3I_{n}, \text{A} \tag{2.25}
$$

*Тепловые реле.* Тип реле выбирают из условий, чтобы для продолжительного режима работы теплового элемента номинальный ток теплового элемента (*Iтэ*) был не менее номинального тока двигателя:

$$
I_{m_2} = (1, 0...1, 05)I_{n}, \text{ A}
$$
 (2.26)

Пределы регулирования *Iтэ* от 0,75 до 1,3 от его номинального значения для различных типов реле (приложение 16).

## **2.11. Технико-энергетические показатели проекта**

В разделе приводится расчет технико-энергетических показателей проекта. *Все расчеты* с формулами и пояснениями к ним подробно приводятся в РПЗ. Результаты расчета сводятся в операционную карту.

*Операционная карта технологического процесса* (приложение 17) представляет собой документ, позволяющий систематизировать результаты проектирования механизированной технологии и сделать оценку энергетических показателей проекта. Операционная карта технологического процесса размещается на очередном листе РПЗ после приведенных расчетов и текста. Для расчета и составления операционной карты необходимо использовать паспортные данные и технические характеристики выбранных машин и оборудования, а также параметры технологического процесса, рассчитанные и оформленные в следующей последовательности.

*Графа 1.* Дается краткая характеристика технологической операции либо процесса, реализуемого на отдельной машине (оборудовании). Каждой операции присваивается *порядковый номер*, который проставляется в начале текста графы. При этом в операционной карте должна быть отражена каждая машина. *Не допускается* приводить крупные комплекты оборудования (кормоцехи и др.) с указанием их общей мощности. В рамках одной *линии* допускается объединение вспомогательных машин, работающих *синхронно* с основными машинами (измельчитель и питающий транспортер и т.д.).

Для многофункциональных машин (смеситель-раздатчик кормов и др.) необходимо выделить основные процессы или циклы работы, включающие повторяющиеся процессы (загрузка, измельчение и смешивание, раздача).

*Графа 2.* Указываются марки конкретных машин, используемых в технологическом процессе.

*Графа 3.* Указывается число машин данной марки.

*Графа 4.* Указывается часовая производительность машины (оборудования) для конкретной операции.

Строка «Итого» в графах 1,2,4 не заполняется.

*Графа 5.* Указывается тип привода (электропривод, привод от ВОМ трактора) и его мощность. В случае, когда основные и вспомогательные машины объединены в линию, их потребляемая мощность суммируется. В строке «Итого» графы 5 указывается максимальная потребляемая мощность, определенная по *графику* расхода электроэнергии.

Для мобильных машин с приводом от ВОМ трактора (измельчитель-смеситель-раздатчик кормов и др.) необходимо учесть, что потребляемая машиной мощность составляет

$$
P_{\text{nomp}} = k_{\text{s}} P_{\text{0\,}} \quad \text{KBT} \tag{2.27}
$$

где *k<sup>з</sup>* – коэффициент загрузки двигателя, *k<sup>з</sup>* = 0,4…0,6;

 *Pдвиг* – паспортная мощность тракторного двигателя, кВт.

*Графа 6.* Указывается масса корма, подлежащая погрузке или обработке на данной линии либо отдельной машине в сутки. Данные для заполнения графы берутся в табл. 2.2.

*Графа 7.* Указывается масса корма, подлежащая погрузке или обработке на данной линии либо отдельной машине в год.

*Графа 8.* Указывается число часов работы машины в сутки:

$$
t_{_M} = \frac{Q_{cym}}{W_{_M} k_{_{CM}}}, \, \text{q} \tag{2.28}
$$

где *Qсут* – суточный расход корма данного вида, т;

*Wм* – часовая паспортная производительность машины, т/ч;

 *kсм* –коэффициент использования времени смены,

*kсм=0,7…08.*

Для кормораздатчика и смесителя-раздатчика кормов суммарное время суточного грузооборота разбивается на время каждого *цикла* (операции).

*Графа 9.* Указывается число часов работы в год

$$
t_{\text{200}} = t_{\text{M}} t_{\text{s}}, \text{LHEH} \tag{2.29}
$$

где *t3-* продолжительность зимнего стойлового периода;

*Графа 10.* Указывается суточный расход электроэнергии для машин с электроприводом

$$
E_{cym} = t_{M} P_{\partial \epsilon}, \quad \text{RBT-Y}
$$
 (2.30)

Для мобильных машин с приводом от ВОМ трактора определяется суточный расход дизельного топлива:

$$
m_{cym} = m_{y\delta} t_M P_{nomp}, \text{KT} \tag{2.31}
$$

где *mуд* –удельный расход топлива, кг/кВт ч (приложение 11)

*Графа 11.* Указывается годовой расход электроэнергии для машин с электроприводом

$$
E_{\text{200}} = E_{\text{cym}} t_{\text{s}}, \text{RBr·q}
$$
 (2.32)

или годовой расход дизельного топлива (для машин с приводом от ВОМ трактора)

$$
m_{\text{200}} = m_{\text{cym}} t_{\text{s}}, \text{KT} \tag{2.33}
$$

*Графа 12*. Указывается удельный годовой расход электроэнергии на единицу продукции (тонну корма)

$$
E_{y\partial} = \frac{E_{z\partial\partial}}{\sum Q_{z\partial\partial}}
$$
, kBr·q (2.34)

где *Qгод* – общая масса всех кормов, используемых в течение года, т (см. табл. 2.2).

*Графа 13*. Указывается удельный годовой расход дизельного топлива на единицу продукции (тонну корма)

$$
m_{y\partial} = \frac{m_{z\partial\partial}}{\sum Q_{z\partial\partial}}, \text{KT} \tag{2.35}
$$

В графах 10, 11, 12, в строке «Итого» данные приводятся в виде дроби, в числителе которой указывается совокупный расход электроэнергии, а в знаменателе - совокупный расход дизельного топлива по всем машинам.

При расчете операционной карты необходимо обратить особое внимание на *размерности* величин, которые могут не соответствовать размерностям в расчетах и в таблице с техническими характеристиками машин.

#### **2.12. Безопасность жизнедеятельности**

В разделе (2…3 с.) приводятся сведения по организации охраны труда и безопасному использованию машин и оборудования в животноводстве. При этом необходимо сделать акцент на конкретной механизированной технологии, разрабатываемой в проекте. Особое внимание нужно уделить вопросам электробезопасности и безопасности использования мобильных машин. Приведенные сведения должны подкрепляться ссылками на нормативные документы и акты.

#### **2.13. Заключение**

В заключении (1…2 с.) отражают решение основных задач проекта, приводят технико-экономическую оценку разработанного технологического процесса, дают рекомендации по внедрению в производство разработанной механизированной технологии.

В заключении в конкретизированном виде приводятся выводы, которые необходимо сделать в конце *каждого раздела* проекта. По первому разделу делается вывод о преимуществах того или иного вариантов механизированной технологии. По второму разделу оцениваются преимущества комплексной механизации на ферме. По третьему разделу дается краткая характеристика и оценка выбранных машин и оборудования. По четвертому и пятому разделу кратко приводятся основные результаты расчета. По шестому разделу оцениваются основные техникоэнергетические показатели проекта. По седьмому разделу делается вывод о возможности обеспечения безопасного использования выбранных средств механизации.

#### **2.14. Литература**

Список используемой литературы должен содержать не менее 20 оформленных в соответствии с требованиями источников, на которые сделаны ссылки в тексте записки. Источники располагают в списке в порядке появления ссылок в тексте записки. Ссылки в тексте на источник делают в квадратных скобках, например: [1]. В случае если источник упоминается не однократно, необходимо указать номер страницы, на которых расположен используемый материал. Примеры записи использованных источников приведены в списке рекомендуемой литературы: книга одного или двух авторов – источник №9; книга трех авторов - источник №5; книга, имеющая более трех авторов - источник №7; справочник- источник №6.

#### **2.15. Правила оформления расчетно-пояснительной записки**

Текст записки выполняется рукописным (ручкой с черными или фиолетовым чернилами) или компьютерным способом только на *одной* стороне листа белой бумаги формата А4 (210×297) (при компьютерном наборе рекомендуется шрифт Arial или Times New Roman, полужирный, 14 пунктов с одинарным межстрочным интервалом).

Каждый лист, кроме титульного листа и листа задания, должен иметь рамку, обозначающую поля с размерами (правое, нижнее и верхнее – 0,5 см, левое – 2 см,).

Каждый лист записки кроме титульного листа, задания, листов содержания, должны иметь о*сновную надпись.* На первом листе РЕФЕРАТА выполняется основная надпись по форме 2 (см рис.3.3.). Правила заполнения граф формы см. в подразделе 3.5. Все остальные листы РПЗ должны иметь основную надпись по следующей форме (рис 2.1.).

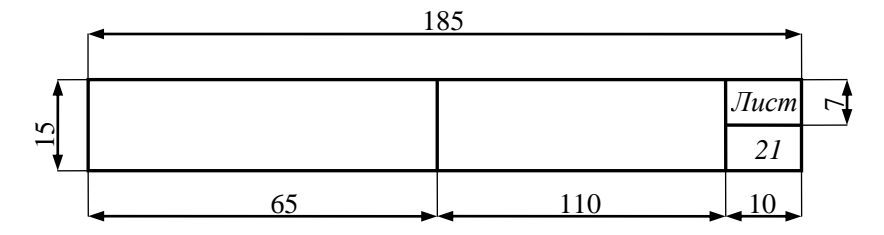

Рис. 2.1. Основная надпись на листах записки

Разделы (главы), подразделы и пункты РПЗ должны быть пронумерованы в пределах всей записки арабскими цифрами с точкой, аналогично структуре, приведенной в разделе 1. Разделы «РЕФЕРАТ» «ВВЕДЕНИЕ» «ЗАКЛЮЧЕНИЕ» и «ЛИТЕРАТУ-РА» «ПРИЛОЖЕНИЯ» не нумеруются.

Наименование разделов записывают в виде заголовков «3. ОПИСАНИЕ ТЕХНОЛОГИЧЕСКОГО ПРОЦЕССА» симметрично тексту (по центру) прописными буквами высотой 5 или 7 мм. Каждый раздел записки следует начинать с *нового* листа. Подразделы и пункты начинаются на текущей странице после окончания текста предыдущего раздела.

Наименование подразделов записывают в виде заголовков симметрично тексту (по центру) «4.1. Расчет запаса кормов и объемов хранилищ» строчными буквами (кроме первой прописной). Переносы слов в заголовках и их подчеркивание не допускаются. Точку в конце заголовков разделов и подразделов не ставят. Каждый раздел РПЗ начинается с нового листа.

Наименование пунктов записывают в виде заголовков, начинающихся с абзаца «2.5.2. Структура стада» строчными буквами (кроме первой прописной). Номер пункта состоит из номера раздела, подраздела и пункта, разделенных точками.

Все листы записки, включая приложения, иллюстрации, выполненные на отдельных листах, нумеруют порядковыми номерами. Номер листа указывают в соответствующей графе основной надписи. Титульному листу и заданию на проектирование номер страницы присваивают, но не проставляют.

# **3. ГРАФИЧЕСКАЯ ЧАСТЬ**

#### **3.1.Технологическая схема производственного процесса**

Технологическая схема производственного процесса (лист №1 ГЧ) выполняется на плотной белой чертежной бумаге формата А1 (594×841) или А2 (420×594).

На технологической схеме изображаются выбранные машины и оборудование с обозначением их связей и последовательности взаимодействия в рамках выбранной технологии.

Изображение машин делается схематически с обязательным подобием их очертаний. Не допускается изображение оборудования в виде *простых* геометрических фигур. Состав машин и их функциональные связи должны полностью соответствовать описанию, приведенному в соответствующих разделах РПЗ. Точное соблюдение масштаба при схематическом изображении машин на технологической схеме не обязательно.

Технологическая схема может быть изображена на фоне генерального плана фермы или плана и разреза технологического помещения, выполненных по правилам оформления строительных чертежей.

#### **3.2. Виды или схемы устройств**

Виды или схемы устройств (лист №2 ГЧ) выполняются на плотной белой чертежной бумаге формата А2 (420×594).

По индивидуальному заданию преподавателя изображается чертеж общего вида, сборочный чертеж или чертеж детали одной из выбранных машин. Возможно также аксонометрическое изображение машины, кинематической, гидравлической или другой схемы одной из выбранных машин.

 $\overline{a}$ 

*Правила оформления ГЧ приведены в подразделе 3.5. МП.*

#### **3.3. Электрическая схема**

Электрическая схема управления одной из машин (лист №3 ГЧ) выполняется на белой чертежной бумаге формата А4 (210 297) и подшивается в конце РПЗ. В разделе «Электрификация и автоматизация производственной линии», после приведенных расчетов и текста описания ее работы, обязательно делается ссылка на соответствующий лист ГЧ.

Электрическая схема разрабатывается на основе схем, приведенных в инструкции по эксплуатации машины, либо в предлагаемых учебниках и пособиях из приведенного списка. Пример выполнения электрической схемы см. в приложении 12.

# **3.4. Совмещенный график загрузки оборудования и расхода электроэнергии**

 Совмещенный график (лист №4 ГЧ) выполняются на белой чертежной или миллиметровой бумаге формата А3 (297 420) и подшивается в конце записки. На графики обязательно делается ссылка в тексте РПЗ.

*График загрузки оборудования* позволяет систематизировать и упорядочить последовательность операций в рамках принятой технологической схемы. График загрузки оборудования строится по форме, приведенной в приложении 18, с учѐтом зоотехнических требований к процессам приготовления и раздачи кормов на животноводческих фермах и комплексах. Для составления графика используются данные операционной карты, технические характеристики машин и оборудования, а также результаты расчетов.

Графы формы заполняются аналогично графам операционной карты. В графе «Производственный процесс или операция» *порядковый номер* операции должен соответствовать номеру операции в операционной карте. В графе «Время работы оборудования» указываются часы рабочей смены или двух смен на ферме. Время работы оборудования указывается *прямоугольниками*, длина которых соответствует времени одного цикла работы машины. При повторении циклов прямоугольник дублируется. Время начала работы машин на графике выбирается с учетом последовательности операций технологического процесса. При этом необходимо максимально детально представить технологический процесс.

*График расхода электроэнергии* (приложение 19) позволяет определить суммарную мощность, потребляемую линией из электрической сети в течение смены, а также выделить точки пиковых нагрузок на электрическую сеть. Построение графика обеспечивает возможность выбора электрической аппаратуры для электроснабжения фермы или комплекса.

График расхода электроэнергии строится на основании данных графика загрузки оборудования и операционной карты.

По оси абсцисс «*x»* откладываются часы рабочей смены или суток (в случае использования машин с круглосуточным потреблением электроэнергии). По оси ординат «*y»* откладываются значения потребляемой мощности.

График расхода электроэнергии вычерчивается в виде ступенчатого непрерывного графика, состоящего из прямоугольников, размер которых пропорционален мощности машины. Внутри прямоугольника проставляется *порядковый номер* машины (операции) из графика загрузки оборудования. В случае, когда имеет место несколько циклов процесса, график дублируется в соответствующее время рабочей смены.

Из графика определяется максимальная суммарная (общая) потребляемая мощность, которая соответствует высоте ступеней графика в данный промежуток времени. Максимальная общая мощность заноситься в графу №6 операционной карты в строке «итого».

#### **3.5. Правила оформления графической части**

Все листы графической части оформляются в соответствии с требованиями единой системы конструкторской документации (ЕСКД) и должны иметь рамку, основную надпись и спецификацию. Изображения на чертежах наносятся только *карандашом* и должны быть отчетливыми. Диаграммы и таблицы допускается выполнять черной или цветной тушью. Чертежи выполняются на чертежной бумаге стандартных форматов.

Основные линии (изображающие элементы оборудования) рекомендуется выполнять толщиной *S =* 0,8... 1 мм. Остальные элементы чертежа (стрелки, сноски, осевые линии и др.) изображаются линиями толщиной *S/2.* Надписи на чертежах выполняются *карандашом чертежным шрифтом*. Сканированные копии чертежей к защите не допускаются.

Основные форматы чертежей (рис. 3.1) обозначают: АО, А1, А2, A3, А4, А5. Форматы листов определяются размерами листа. Внутри внешней кромки листа сплошной линией, равной толщине основной линии чертежа, проводится рамка на расстоянии 5 мм справа, сверху и снизу и 20 мм слева для брошюровки.

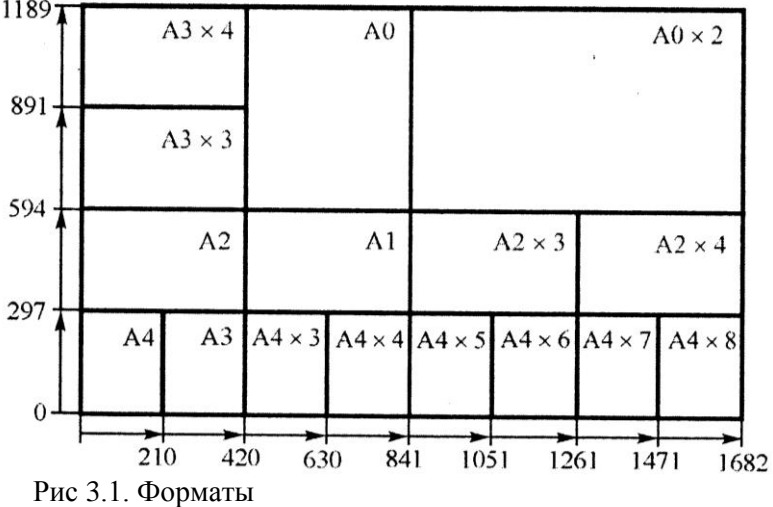

Масштабом называют отношение линейных размеров изображения предмета на чертеже к его действительным размерам. Установлены следующие масштабы. Масштабы уменьшения: 1:2; 1:2,5; 1:4; 1:5; 1:10; 1:15; 1:20; 1:25; 1:40; 1:50; 1:75; 1:100; 1:200; 1:400; 1:500; 1:800; 1:1000. Масштабы увеличения: 2:1; 2,5:1; 4:1; 5:1; 10:1; 20:1; 40:1; 50:1; 100:1.

В графе основной надписи масштаб обозначают цифрами 1:1; 1:2; 2:1 и т. д., в остальных случаях - М 1:1; М 2:1 и т. д.

При выполнении чертежей изделий, сборочных единиц и их деталей рекомендуется применять масштаб изображения 1:1, так как он позволяет лучше представлять размеры элемента.

На всех листах графических документов в правом нижнем углу (на листах формата А4 вдоль короткой стороны листа) располагают основные надписи. Для первых двух чертежей (листы №1,2 ГЧ) основные надписи выполняют по форме 1 (рис. 3.2).

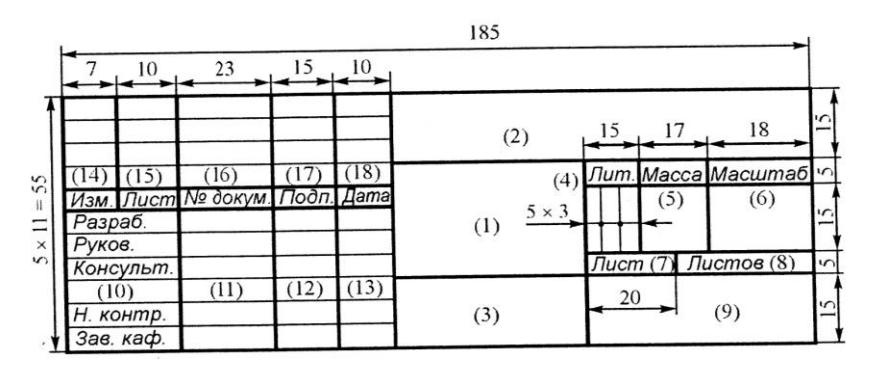

Рис. 3.2. Основная надпись по форме 1

На чертежах, подшитых к РПЗ (графики загрузки оборудования и расхода электроэнергии, электрическая схема), допускается использование основной надписи по форме 2 (рис. 3.3).

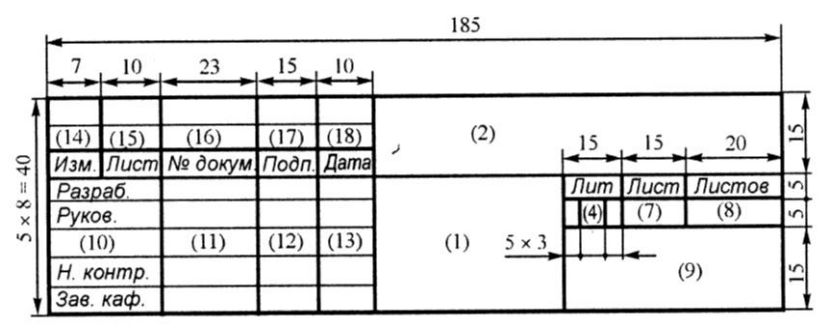

Рис. 3.3. Основная надпись по форме 2

Заполнение граф основных надписей делают только *карандашом* чертежным шрифтом строчными буквами. Первая буква начала надписи в графе должна быть прописной.

В графах основной надписи (номер графы на рисунке показан в скобках) указывают следующее.

*В графе 1* - наименование изделия (листа ГЧ проекта) записывают в именительном падеже в единственном числе. В наименовании, состоящем из нескольких слов, должен быть прямой порядок слов, например: «Технологическая схема приготовления и раздачи кормов», «Общий вид шнека» и т. д.

*В графе 2* - обозначение документа (чертежа, графика, схемы). На листах ГЧ записывается «КП. МиЭЖ. 001. 00. 000. ГЧ.»

Надпись расшифровывается следующим образом: КП – курсовой проект; МЖ - механизация животноводства; 001- вариант задания (в случае, когда вариант выдается по номеру зачетной книжки, записываются три последние цифры номера зачетной книжки); ГЧ – графическая часть.

На первом листе РЕФЕРАТА в графе 2 основной надписи пишут «КП. МЖ. 001. 00. 000. РПЗ.». Здесь РПЗ – расчетнопояснительная записка.

*В графе 3* - обозначение материала детали (заполняется только на чертежах деталей и сварных конструкций, выполненных из однородного материала). Обозначение металла в конструкторской документации должно соответствовать стандарту и должно содержать наименование материала, марку и номер стандарта или технических условий, например: СЧ 15 ГОСТ 1412-85, сталь 45 ГОСТ 10500-88 и т.д. (см. приложение 20).

*В графе 4* - литеру, присвоенную проекту. Графа заполняется с левой клетки. Документации курсовых проектов присваивается литера «У» (учебный).

*В графе 6* – выбранный масштаб изображения. На технологической схеме, графиках и аксонометрических изображениях графа не заполняется.

*В графе 7* – порядковый номер графического документа ГЧ по заданию.

*В графе 8* - общее количество документов ГЧ по заданию (4).

*В графе 9* - над чертой указывают наименование учебного за-

ведении (аббревиатура «ГГАУ»), специальность (зоотехния 1-74 03 01); под чертой указывают курс и группу.

*В графе 11* - фамилия лиц, подписавших документ.

*В графе 12* - подписи лиц, указанных в графе 11.

*В графе 13* - даты подписания документа.

Графы 5, 10, 14-18 в основных надписях не заполняют. Пример выполнения основной надписи по форме 1 приведен на рис. 3.4.

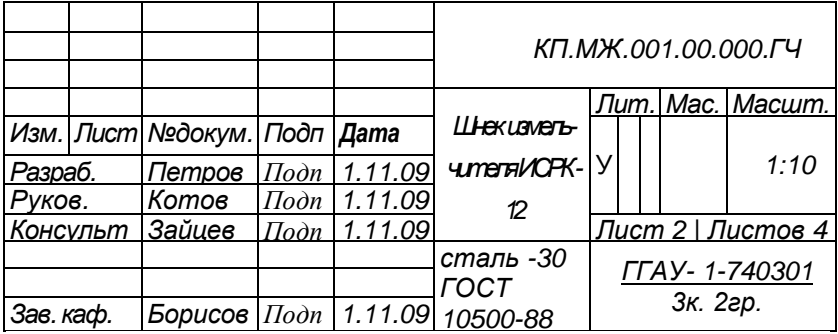

Рис. 3.4. Пример заполнения основной надписи

Спецификацию составляют на каждый чертеж кроме графиков. Спецификацию следует помещать непосредственно над основной надписью чертежа (см. рис. 3.5). Заполняется спецификация сверху вниз в следующей последовательности.

*Графа* «*Поз.*». Проставляется номер позиции элемента (детали, узла, сборочной единицы) на чертеже машины или номер позиции машины на технологической схеме. Нумерация позиций в спецификации должна соответствовать нумерации, приведенной на чертежах и в РПЗ.

*Графа* «*Обозначение*». Приводится марка машины в составе технологической схемы либо марка машины, к которой относится деталь или узел.

*Графа* «*Наименование*». Приводится наименование объекта, машины, узла или детали.

*Графа* «*Кол.*». Приводится количество машин, узлов или деталей одного наименования.

*Графа* «*Материал*». Приводится наименование материала из которого изготовлена деталь (приложение 20).

*Графа* «*Примеч.*». Приводятся необходимые дополнительные сведения (Стандарт на материал из которого изготовлена деталь или узел, принадлежность машины к серийному комплекту оборудования и др.).

|                  | ИКМ-Ф-10                | Измельчитель-<br>камнеуловитель | 1 |                       |                     |  |  |
|------------------|-------------------------|---------------------------------|---|-----------------------|---------------------|--|--|
| $\mathcal{P}$    | $UCPK-12$               | Вал редуктора                   | 1 | Сталь 45              | ГОСТ<br>10500-88    |  |  |
| n                | $\Pi C - \Phi - 6A - 1$ | Питатель соло-<br>мы            | 1 |                       | <b>KOPK-</b><br>15A |  |  |
| Поз.             | Обозначение             | Наименование                    |   | Кол. Материал Примеч. |                     |  |  |
| Основная надпись |                         |                                 |   |                       |                     |  |  |

Рис. 3.5. Пример заполнения строк спецификации

При оформлении ГЧ проектов допускается сокращение слов в основных надписях, технических таблицах, на чертежах и спецификациях. При этом сокращения не должны искажать смысла слов, быть понятными и читаемыми.

# **СПИСОК РЕКОМЕНДУЕМОЙ ЛИТЕРАТУРЫ**

- 1. Коба В.Г. Механизация и технология производства продукции животноводства/ Учебник/ В.Г. Коба, Н.В. Брагинцев, Д.Н. Мурусидзе, В.Ф. Некрашевич. – М.: Колос, 2000. – 528с.
- 2. Карташов Л.П. Механизация и электрификация животноводства/ Учебник/ Л.П. Карташов, А.А. Аверкиев, А.И. Чугунов, В.Т. Козлов. – М.: Агропромиздат, 1987. - 480с.
- 3. Новичихина Л.И. Справочник по техническому черчению. Мн.: Книжный Дом, 2004. – 320с.
- 4. Глущенко Н.А. Основы проектирования технологических линий в животноводстве/ Учебное пособие/ Н.А. Глущенко, Л.Ф. Глущенко, И.Я. Маслов и др. – Мн.: УМЦ Минсельхозпрода РБ, 1996. – 265с.
- 5. Пестис В.К. Основы энергосбережения в сельскохозяйственном производстве/ Учебное пособие / В.К.Пестис, П.Ф.Богданович, Д.А. Григорьев. – Мн.: УП«ИВЦ Минфина», 2007. – 200с.
- 6. Каптур З.Ф. Справочник механизатора-животновода / Сост.: З.Ф.Каптур, В.И. Передняя, Н.И. Семкин и др. – Мн.: Ураджай, 1981.– 432 с.
- 7. Гриб В.К. Техническое обеспечение процессов в животноводстве/ Учебник/ В.К. Гриб, Л.С. Герасимович, С.С. Жук и др. – Мн.: Бел. навука, 2004. – 831с.
- 8. Вагин Ю.Т. Техническое обеспечение процессов в животноводстве /Курсовое и дипломное проетирование/ Учебное пособие/ Ю.Т. Вагин, А.С. Добышев, А.В. кузьмицкий и др. – Мн.: Техноперспектива, 2007.- 546с.
- 9. Филаткин П.А. Электрооборудование животноводческих ферм/ Учебник. - 3-е изд., перераб. и доп. – М.: Агрпромиздат, 1987. – 288с.
- 10. Яцевич А.А. Справочник механизатора по кормопроизводству. – Мн.: Ураджай, 1998. – 224с.

# **ПРИЛОЖЕНИЯ**

*Приложение 1*

# Министерство сельского хозяйства и продовольствия Республики Беларусь

УО «Гродненский государственный аграрный университет»

Кафедра технического обеспечения производства и переработки продукции животноводства

# **РАСЧЁТНО-ПОЯСНИТЕЛЬНАЯ ЗАПИСКА**

к курсовому проекту на тему:

«Разработать механизированную технологию приготовления и раздачи кормов на ферме крупного рогатого скота»

 Работу выполнил: студент 2 группы 3 курса БТФ Петров С.Г.

 Работу принял: доцент кафедры ТОПиППЖ, к.т.н. Иванов П.Е.

*Приложение 2*

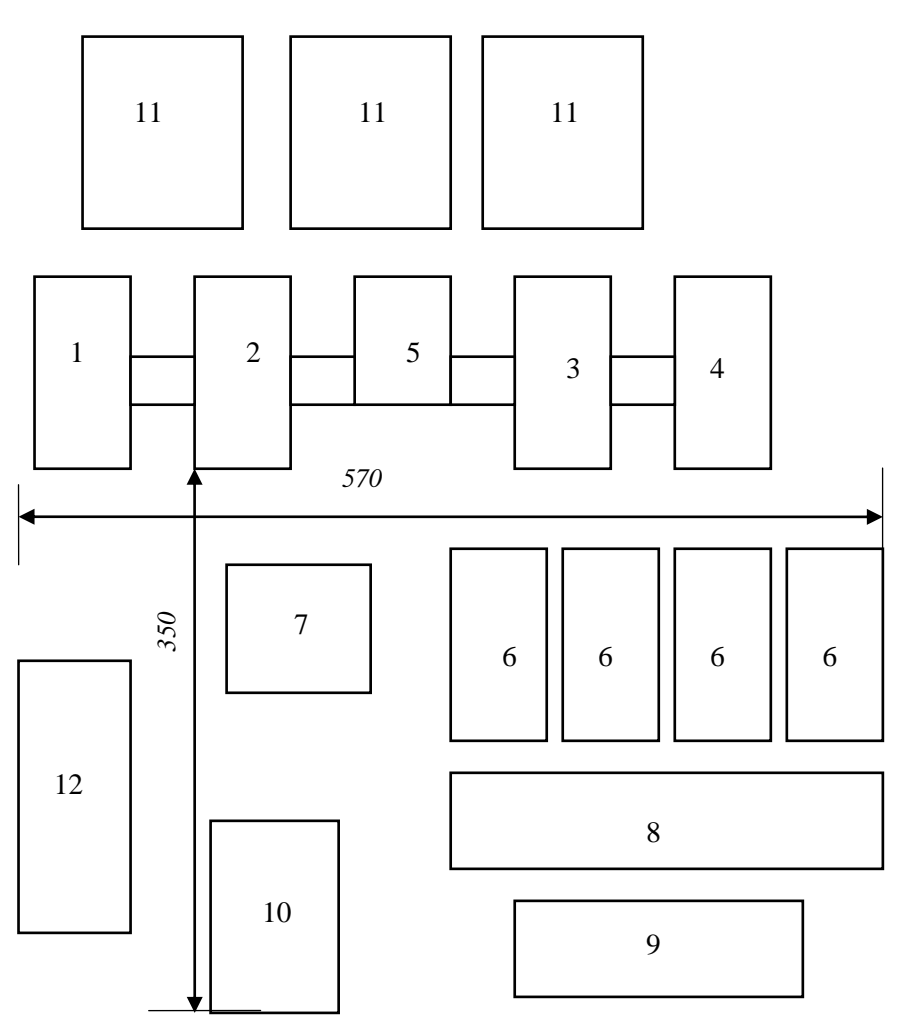

Рис.2.1. Генеральный план фермы:

1, 2, 3 – коровники на 200 голов, 4 – здание для молодняка с родильным отделением, 5 – доильный зал, 6 – сенажные и силосные траншеи, 7 – комбикормовый цех, 8 – сарай для сена, 9 – хранилище корнеплодов, 10 – зерносклад, 11 – навозохранилище, 12 – гараж, ПТО, административные помещения.

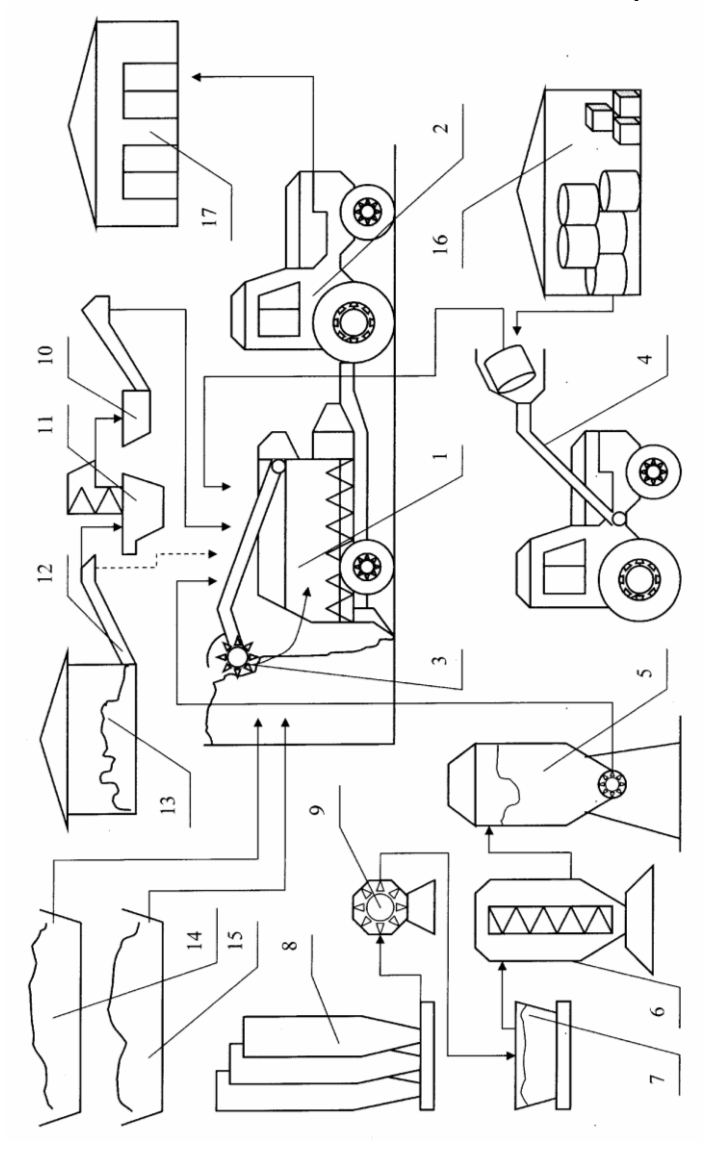

Рис. 2.1. Технологическая схема ПТЛ приготовления кормов на базе отовления кормов на базе измельчителя-смесителя-раздатчика кормов ИСРК-12Ф измельчителя-смесителя-раздатчика кормов ИСРК-12ФРис. 2.1. Технологическая схема ПТЛ приг

 $\overline{a}$ 

*Расшифровка позиций на технологических схемах приведена ниже*

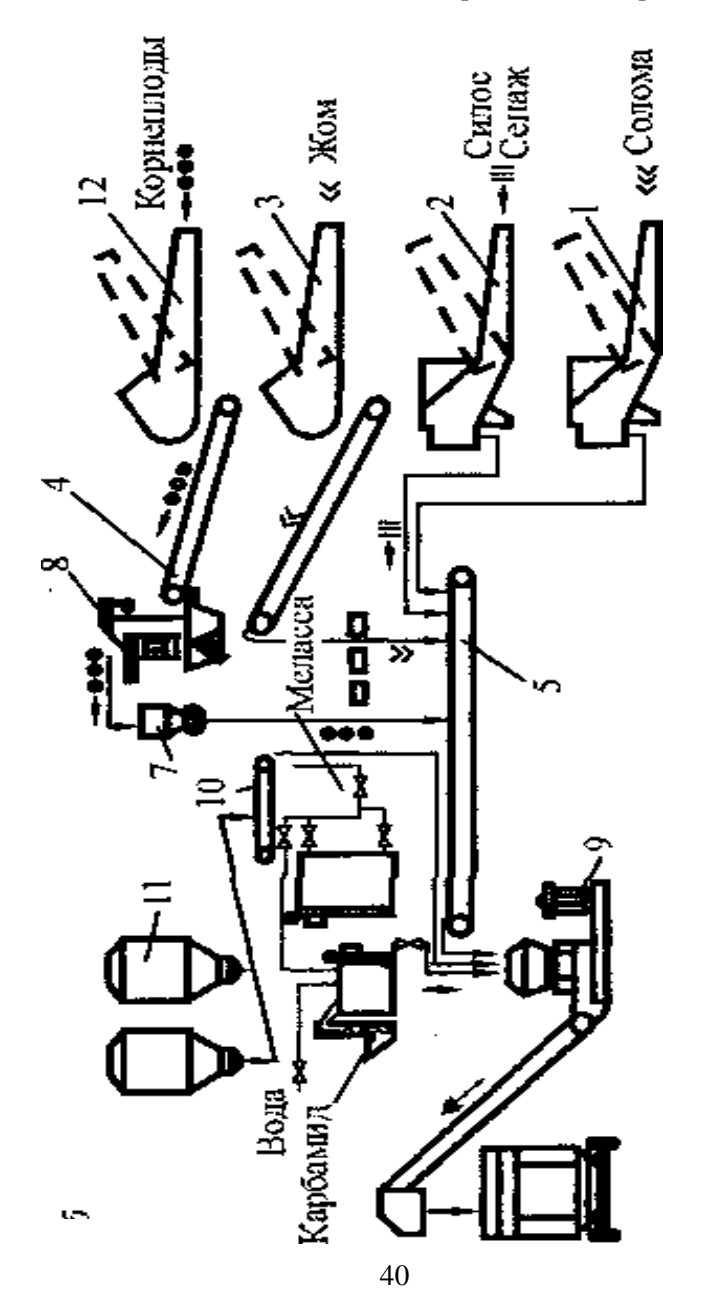

*Продолжение приложения 3*

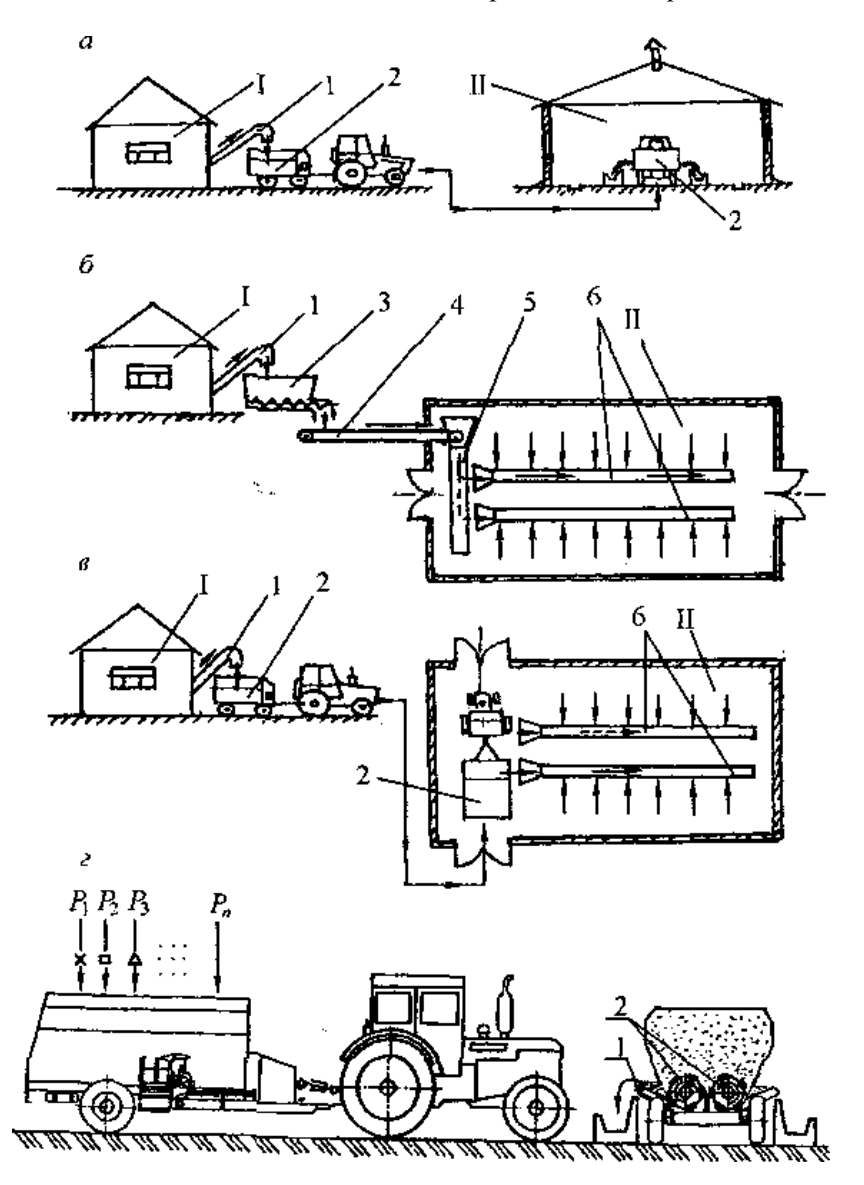

Рис. 2.3. Технологические схемы ПТЛ раздачи кормов

*Расшифровка позиций на рисунках 2.1, 2.2, 2.3.*

*Рис. 2.1.* Технологическая схема приготовления кормов: 1 – измельчитель-смеситель-раздатчик кормов (*марка*) ; 2 – колесный трактор; 3 – фрезерный погрузчик; 4 – тракторный погрузчик; 5 – бункер для комбикорма; 6 – смеситель; 7 – дозатор; 8 – бункеры для зерна; 9 – дробилка; 10 – бункер – питатель корнеплодов; 11 – мойка– измельчитель; 12 – погрузчик-очиститель корнеплодов; 13 – хранилище корнеплодов; 14, 15 – сенажная и силосная траншеи; 16 – сенной сарай; 17 – животноводческое помещение.

*- здесь и далее марки машин и оборудования*

*Рис 2.2.* Технологическая схема кормоцеха КОРК-15А-9:

1 – питатель соломы ПС-Ф-6А-1; 2 – питатель силоса ПС-Ф-6А-2; 5, 12 – питатели корнеплодов и жома КОРК-15.70.11; 4 – транспортер КОРК-15.70.02.01; 5 – транспортер сборный КОРК-15.70.02.04; 6, 7 – бункер-дозатор корнеплодов КОРК-15.70.12; 8 – измельчителькамнеуловитель ИКМ-Ф-10; 9 – измельчитель-смеситель ИСК-ЗА; 10 – транспортер КОРК-15.04.30; 11 – бункер-дозатор концкормов КОРК-15.04.15.

*Рис 2.3.* Технологические схемы ПТЛ раздачи кормов:

*а* – на базе мобильных кормораздатчиков;

*б* – на базе стационарных кормораздающих устройств;

*в* – комбинированная: 1 – выгрузной транспортер; 2 – кормораздатчик мобильный; 3 – бункер-накопитель; 4 – главный конвейер; 5 – поперечный конвейер; 6 – кормораздатчик стационарный;

*г* – на базе мобильных раздатчиков-смесителей кормов РСК-12 и ИСРК-12: 1 –выгрузной транспортер; 2 – шнеки.

*Приложение 4*

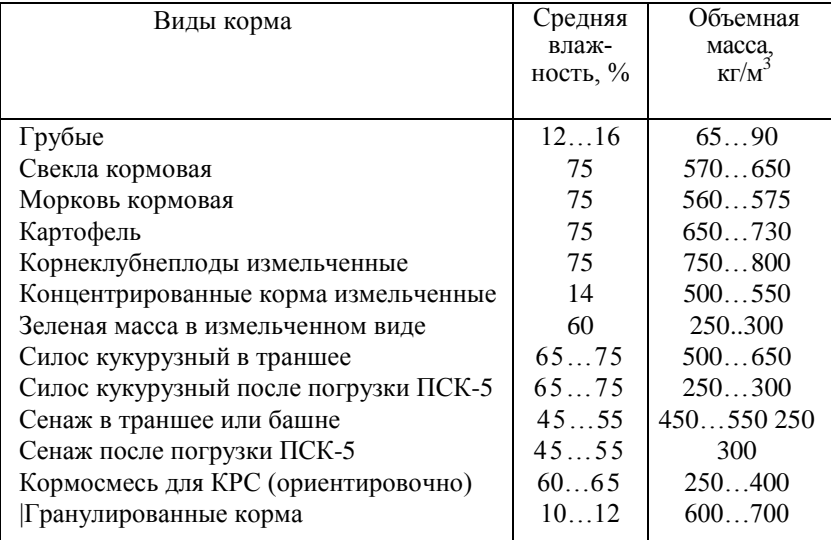

Относительная влажность и объемная масса различных кормов

# *Приложение 5*

# Вместимость хранилищ и коэффициент использования вместимости хранилищ  $(\varepsilon)$  для различных кормов

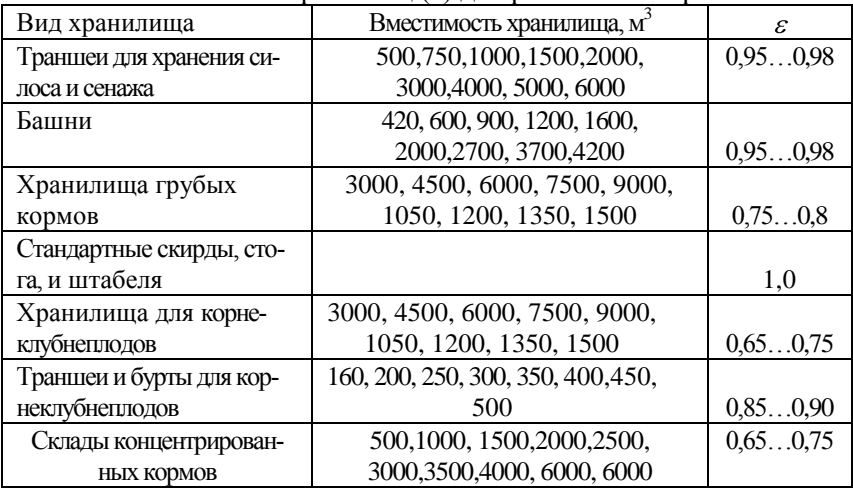

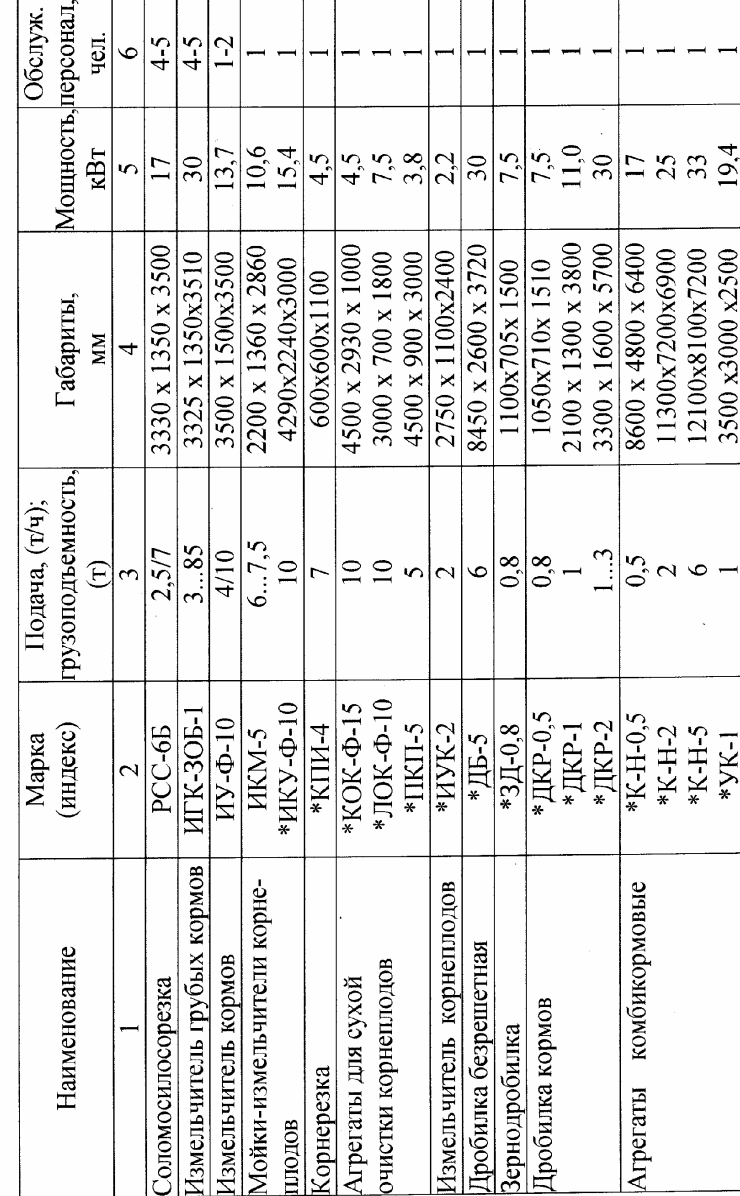

Технические характеристики машин и оборудования для переработки кормов

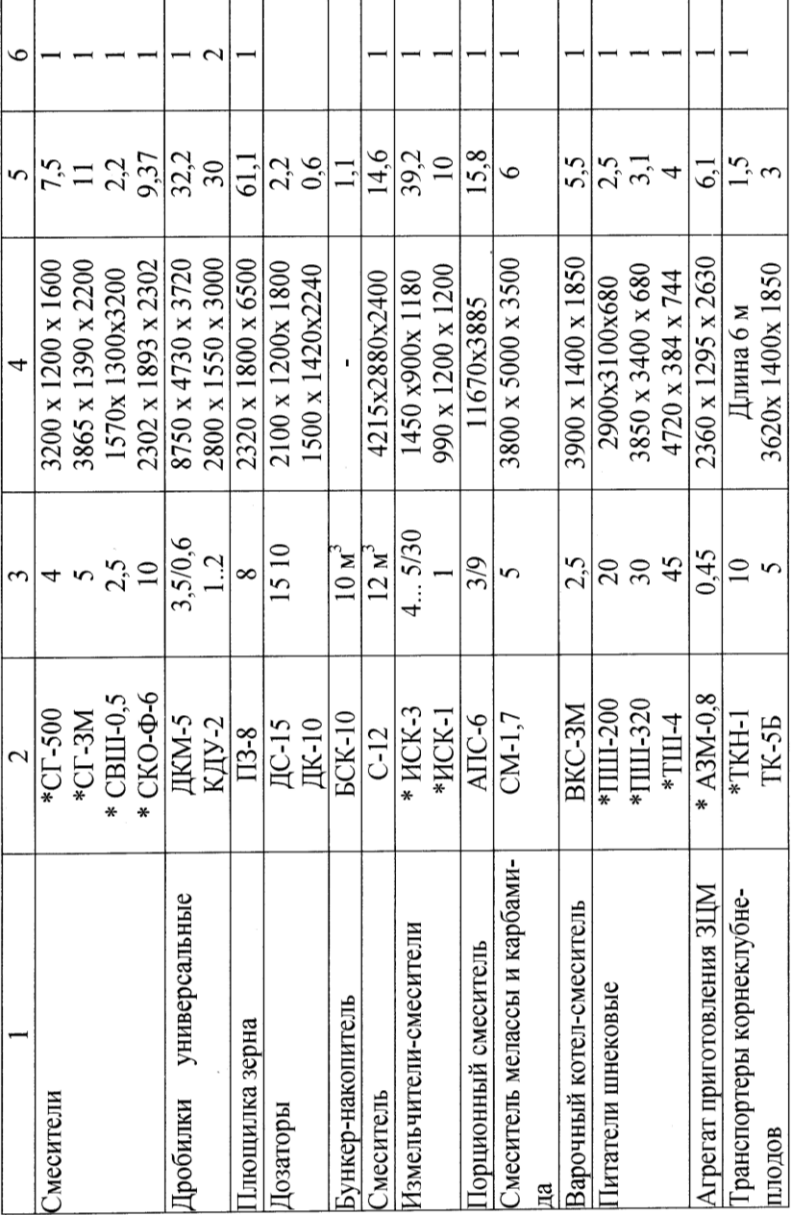

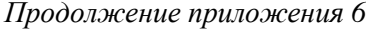

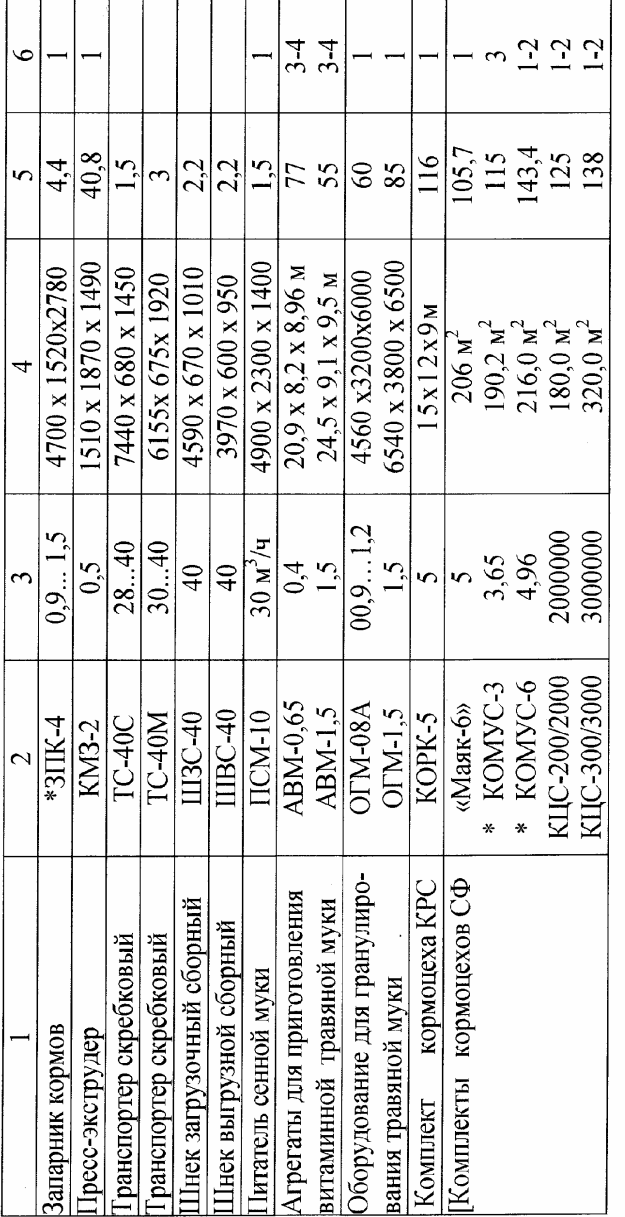

 *Продолжение приложения 6*

\* Здесь и далее - машины, выпускаемые в Республике Беларусь

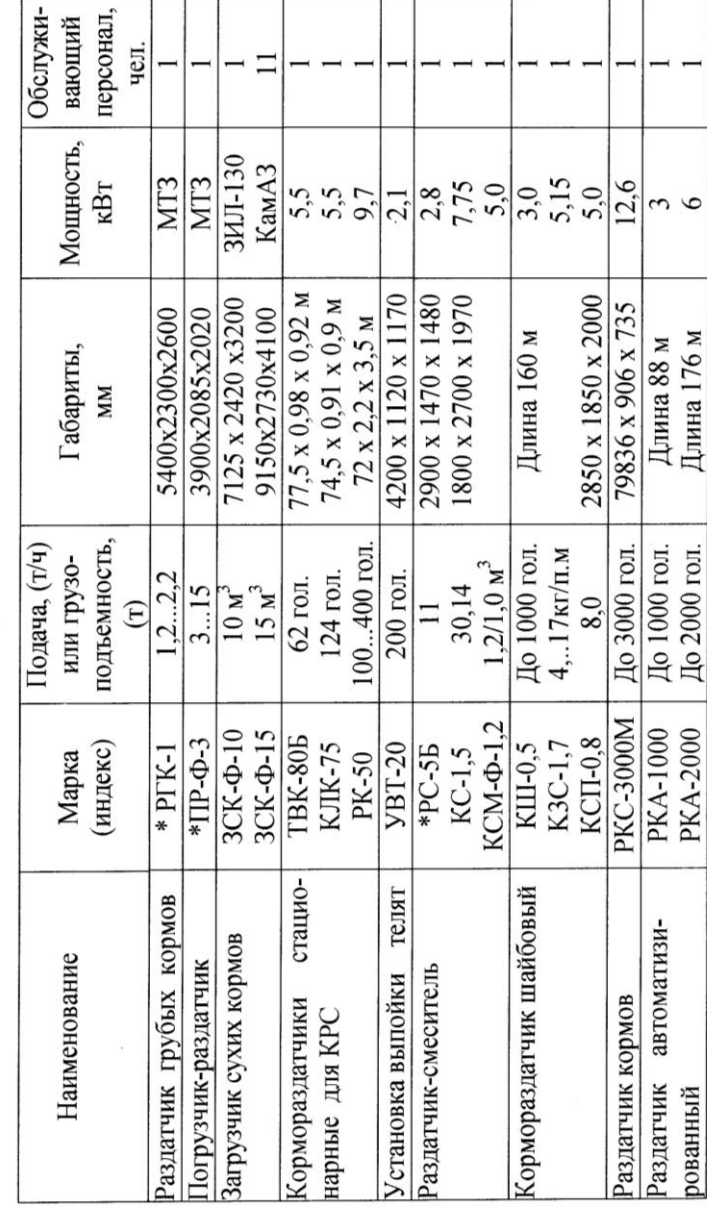

Технические характеристики машин и оборудования для раздачи (загрузки) кормов

*Продолжение приложения 6*

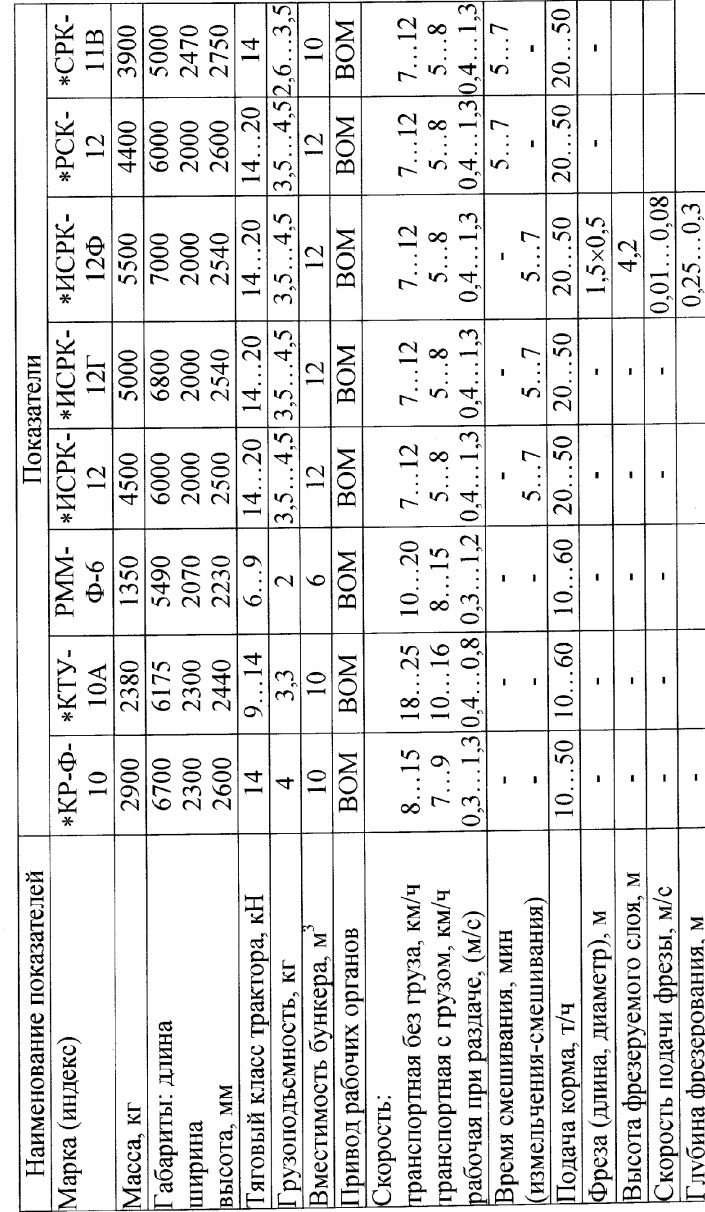

(измельчителей-смесителй-раздатчиков) кормов Технические характеристики раздатчиков

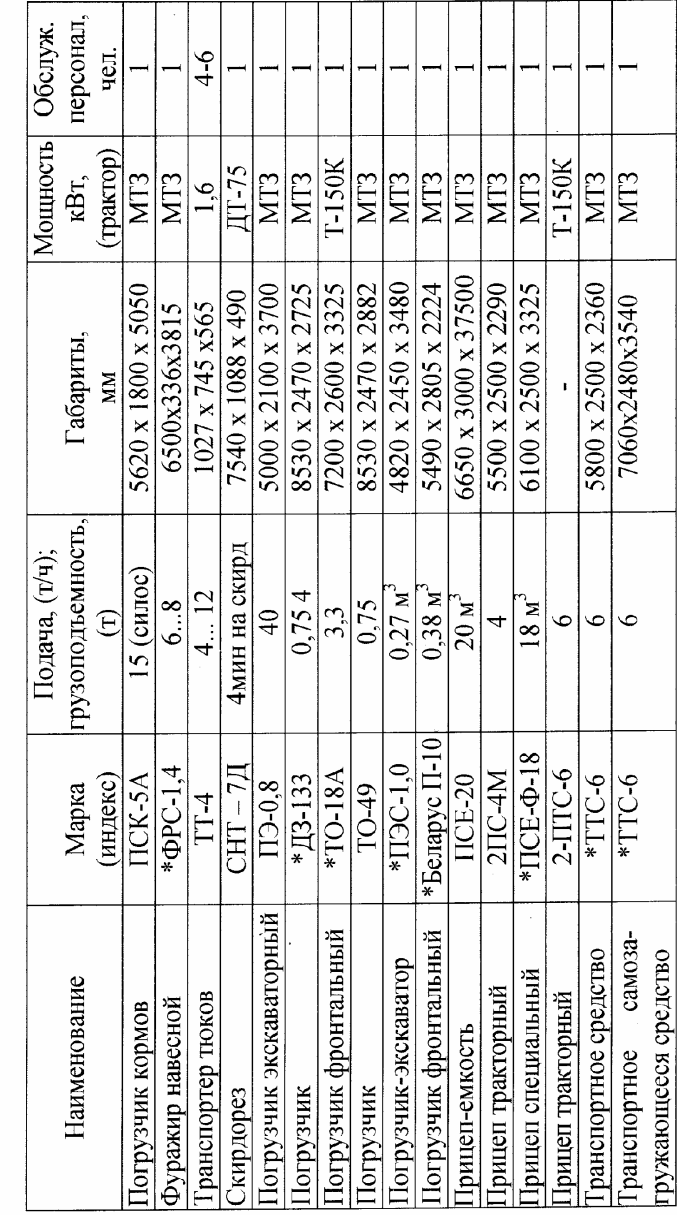

Технические характеристики погрузчиков и транспортных средств

## **Дополнительные формулы для расчета производительности погрузочных устройств**

Производительность ленточного транспортера:

$$
W = 3.6Av\rho, \, \text{T/u} \tag{1}
$$

где  $A-$ площадь поперечного сечения слоя кормов на ленте, м<sup>2</sup>;

 $\rho$  - плотность кормов кг/м<sup>3</sup>;

v- скорость ленты, м/с.

Производительность шнека:

$$
W_{u_{3M}} = 0.047(D^2 - d^2)s\rho n \psi_1 \psi_2, \, \text{T/q} \tag{2}
$$

где *D* - диаметр винта шнека, м;

 *d* - диаметр вала шнека, м;

s – шаг винта шнека, м;

 $\rho$  - плотность материала, кг/ м<sup>3</sup>;

 $n$  - частота вращения вала шнека, мин<sup>-1</sup>;

 $\psi_1$  - коэффициент заполнения,  $\psi_1 = 0, 4...0, 6$ ;

 $\psi_2$  - коэффициент угла наклона,  $\psi_2 = 0.5...07$ .

Производительность ковшового транспортера (элеватора):

$$
W = 3.6 \frac{i}{l} v \rho \psi , \tau / \tau \tag{3}
$$

где  $i$  – вместимость ковша, м<sup>3</sup>;

*l* - расстояние между ковшами, м;

*v* - скорость цепи (ленты) с ковшами, м/с;

 $\rho$  - плотность кормов, кг/м<sup>3</sup>;

 $W$ - коэффициент заполнения ковша,  $W = 0.75...0.85$ .

*Приложение 10*

#### **Зависимость коэффициента** *k<sup>c</sup>* **от высоты фрезеруемого слоя**

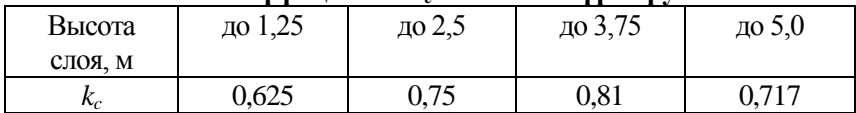

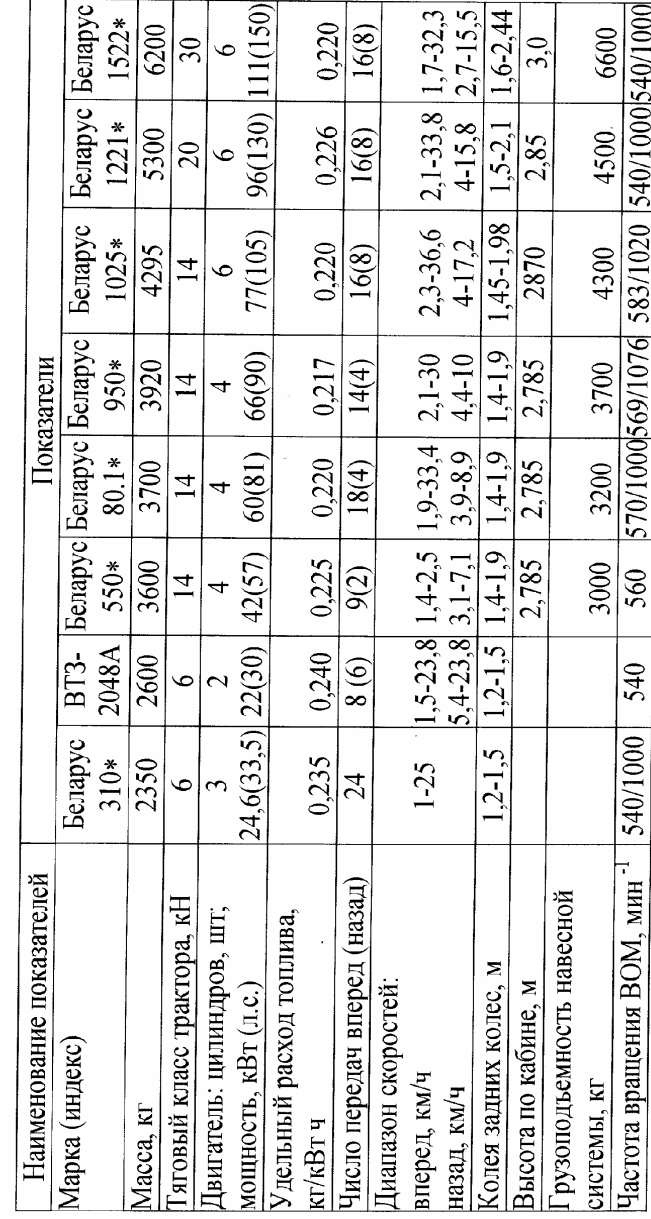

# 1 ехнические характеристики колесных тракторов

*Приложение 11*

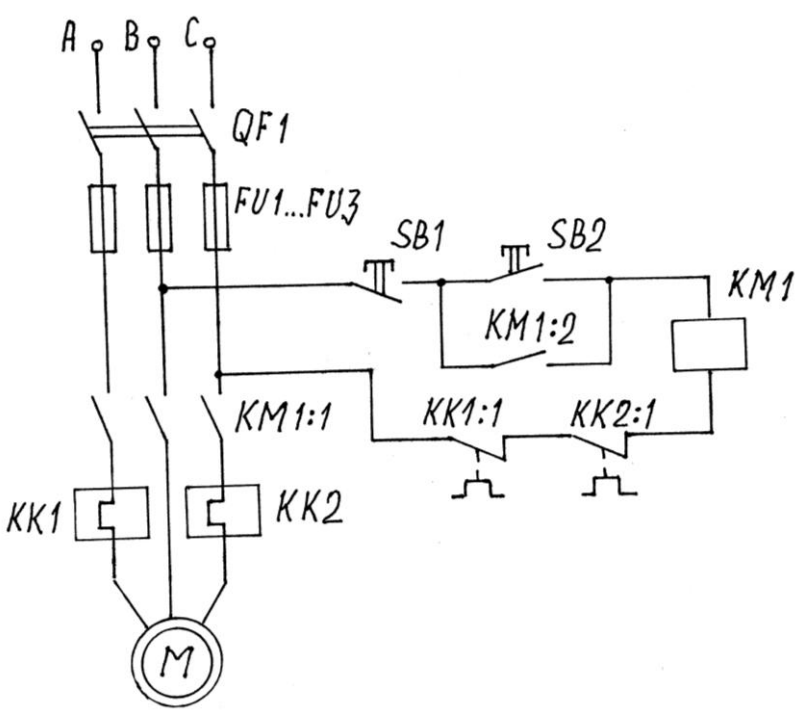

 Рис. 2.4. Принципиальная схема электропривода установки

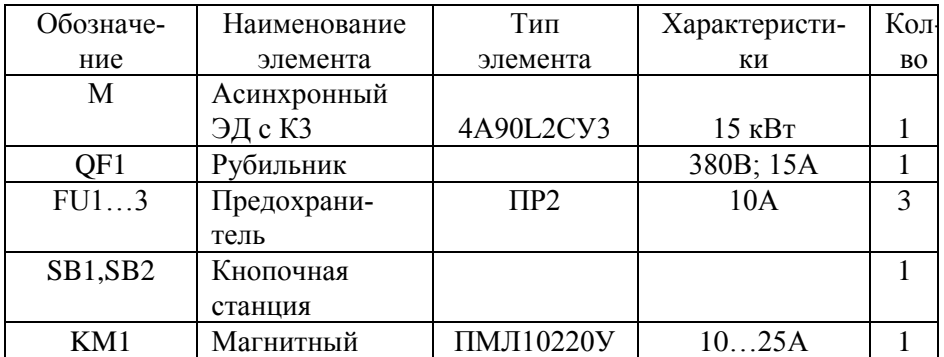

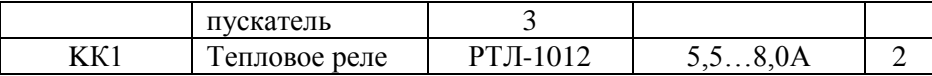

*Приложение 13*

# **Технические данные электродвигателей серии 4А основного исполнения**

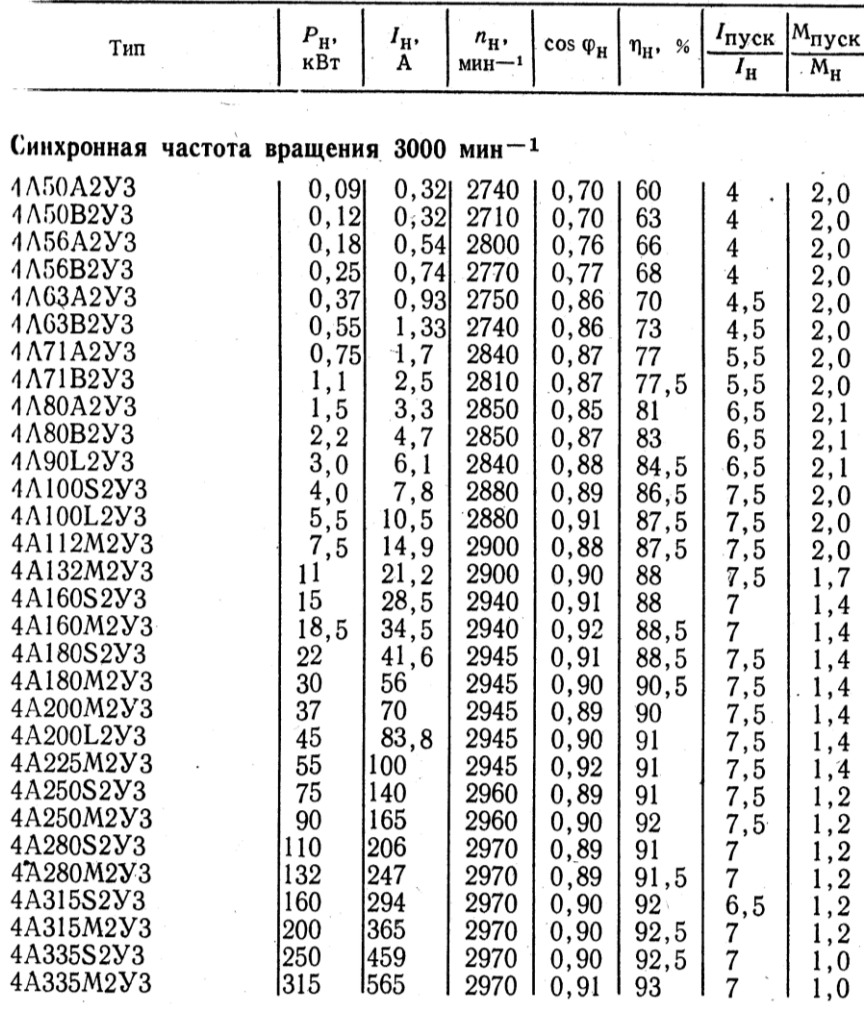

# *Продолжение приложения 13*

 $\sigma$  . The second state  $\sigma$ 

# **Технические данные электродвигателей серии 4А основного исполнения**

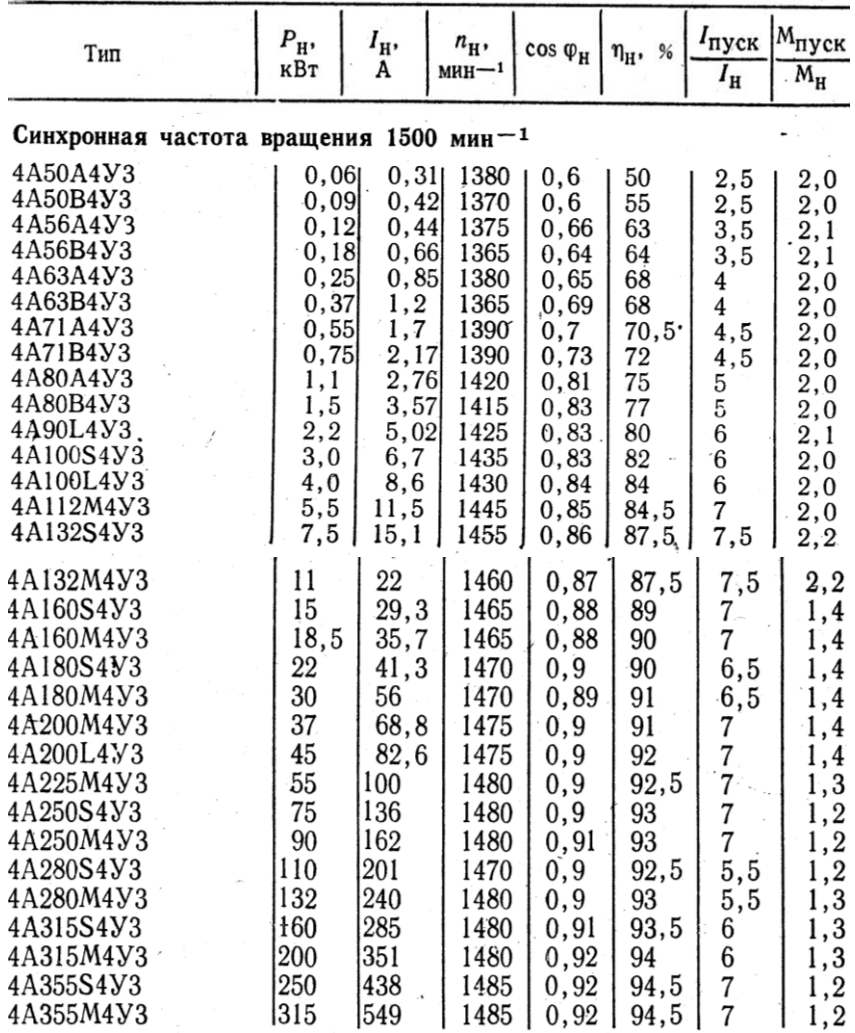

# *Приложение 14*

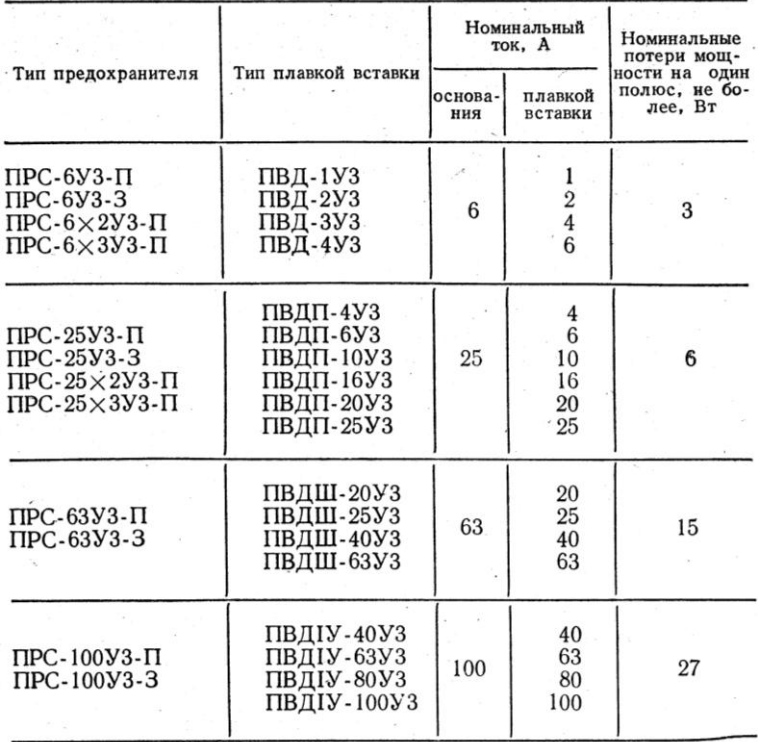

# **Технические данные предохранителей ПРС**

# **Технические данные предохранителей типа ПР-2**

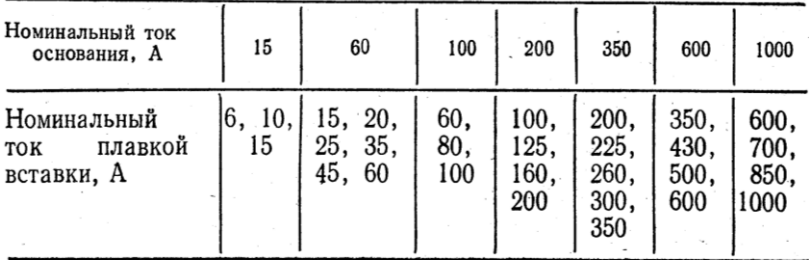

*Приложение 15*

## **Технические данные нереверсивных пускателей серии ПМЕ**

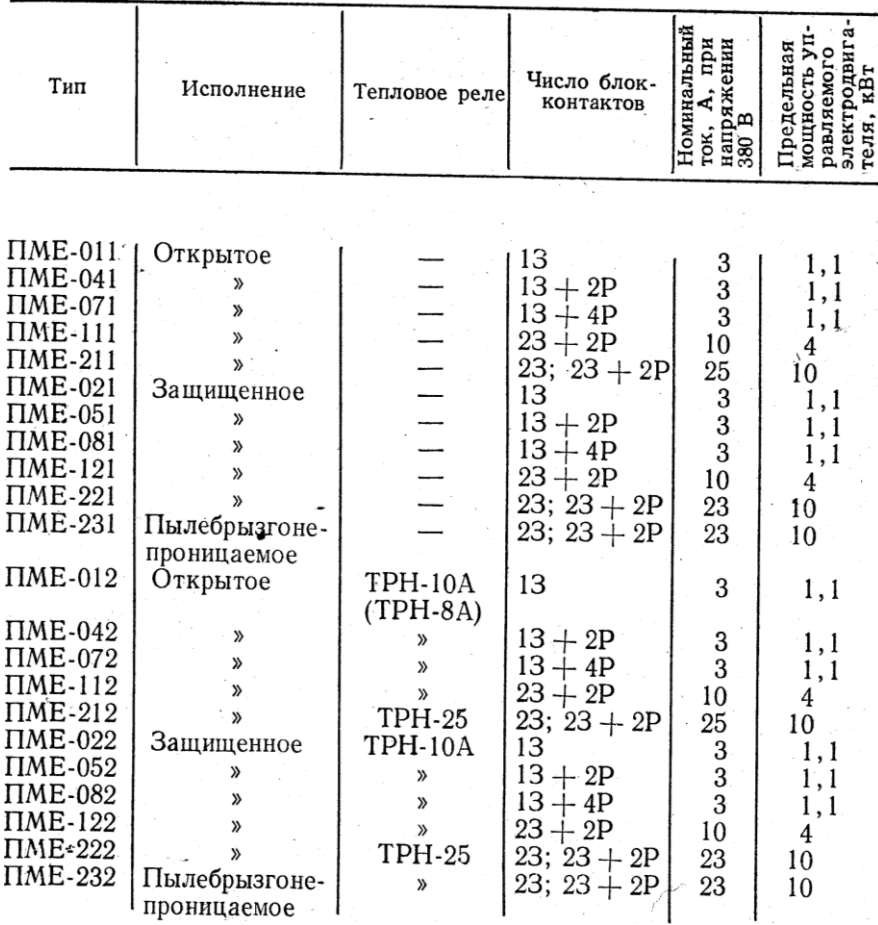

*Продолжение приложения 15*

 **Технические данные нереверсивных пускателей серии ПАЕ**

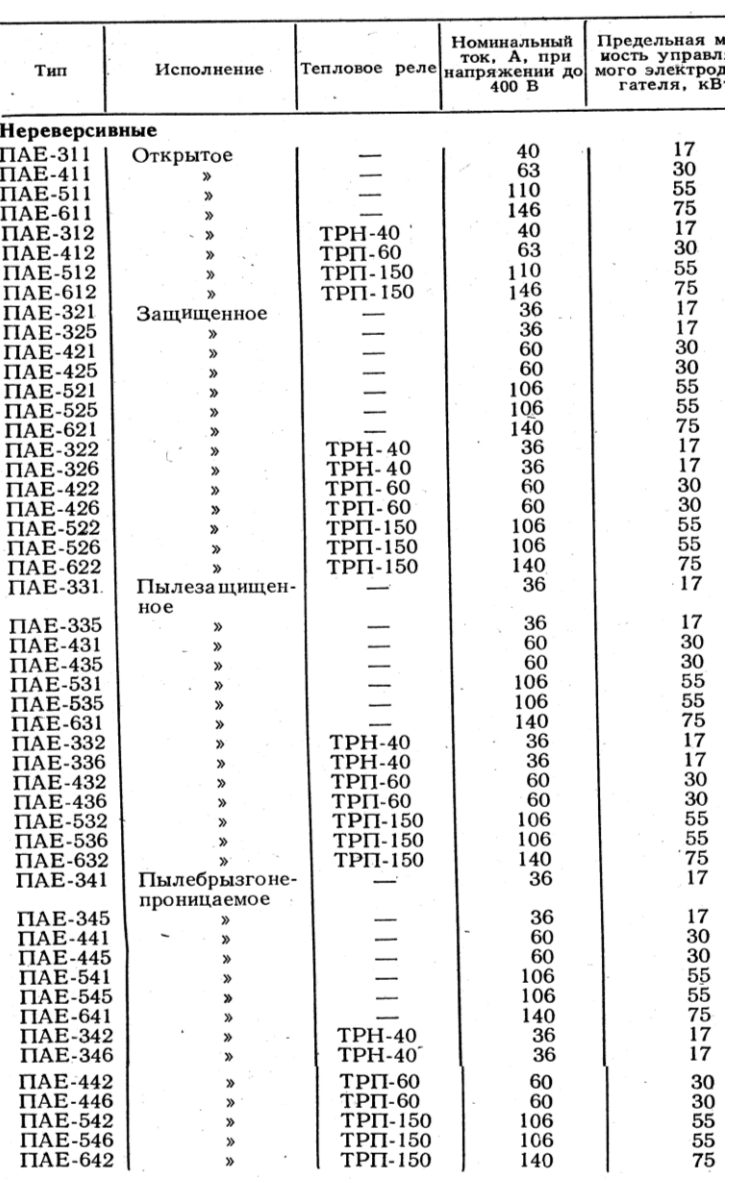

*Приложение 16*

**Основные технические данные тепловых реле ТРН**

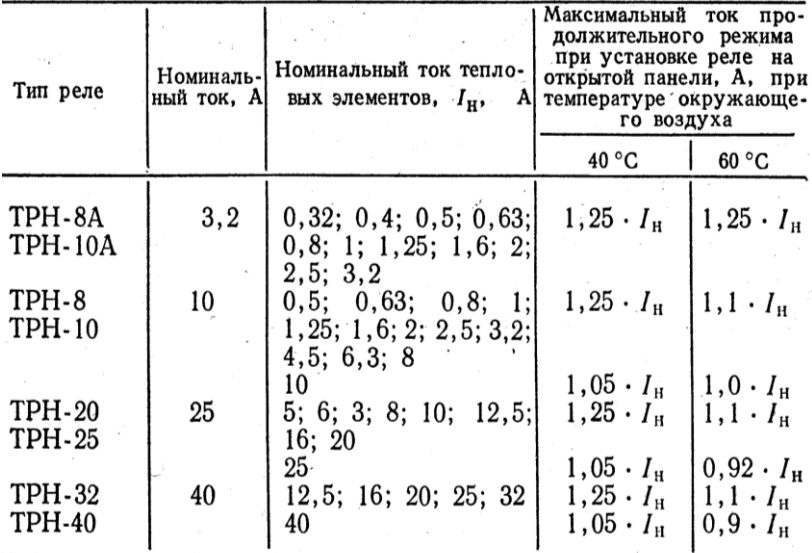

# **Основные технические данные тепловых реле ТРП**

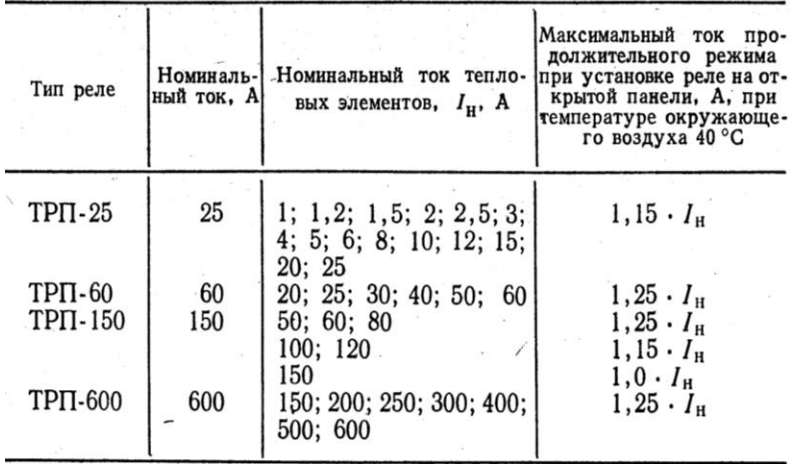

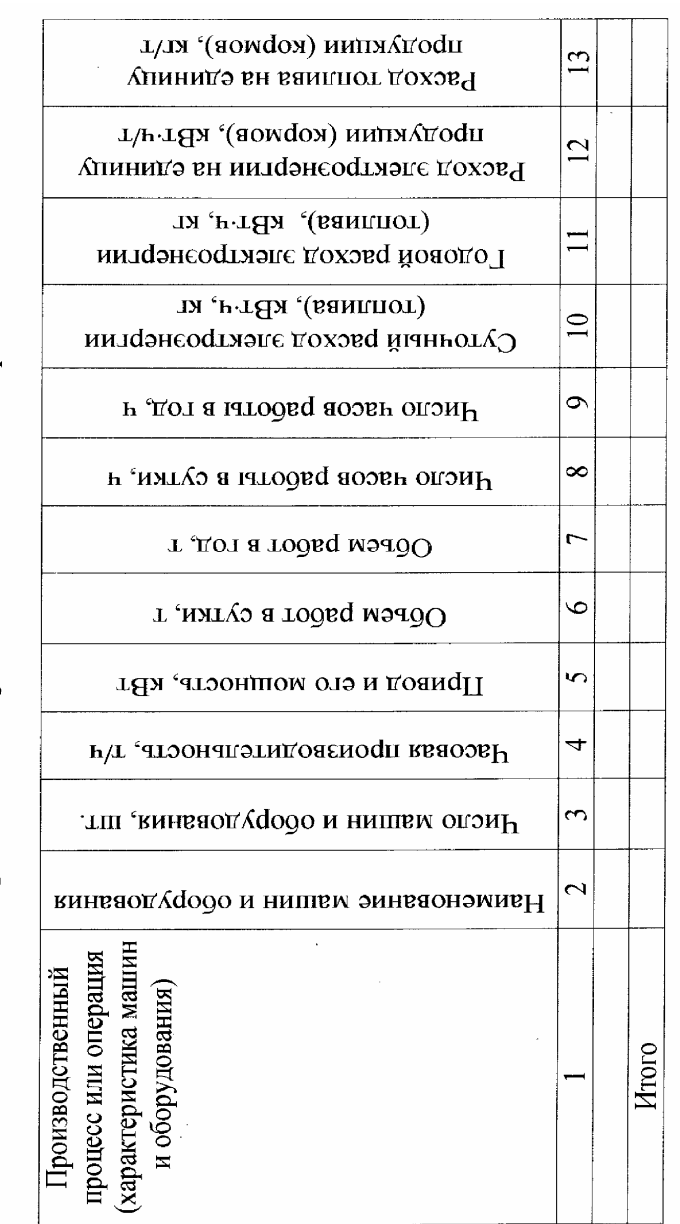

Операционная карта технологического процесса

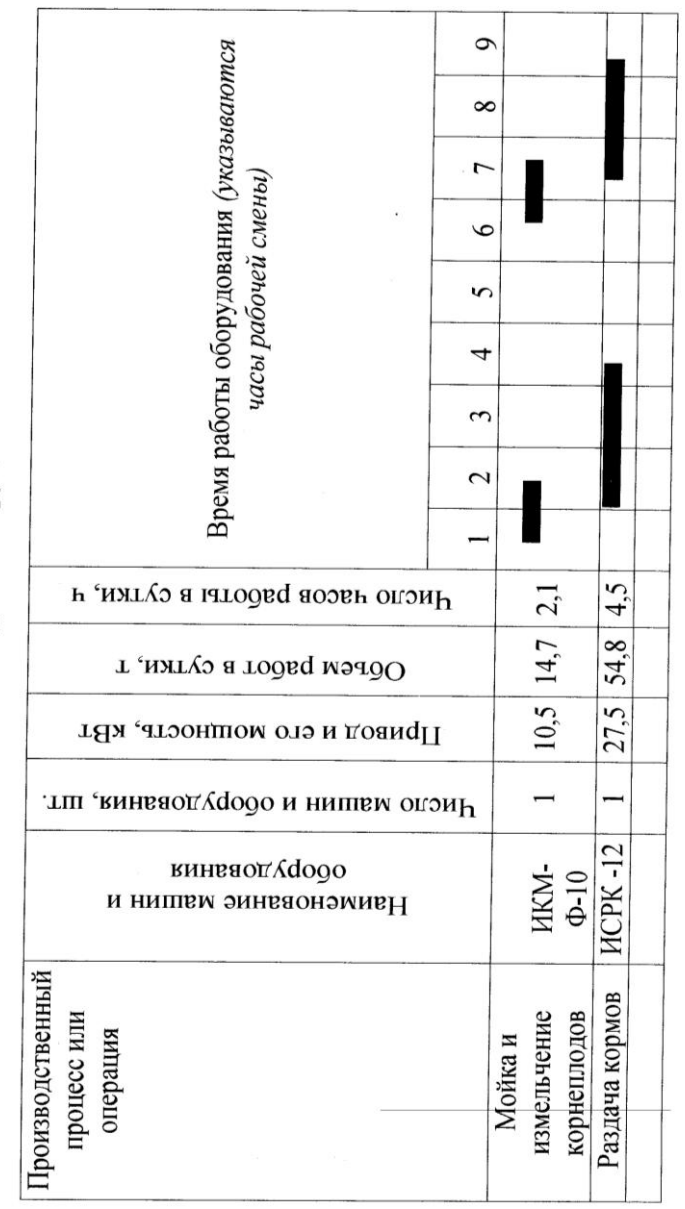

График загрузки оборудования

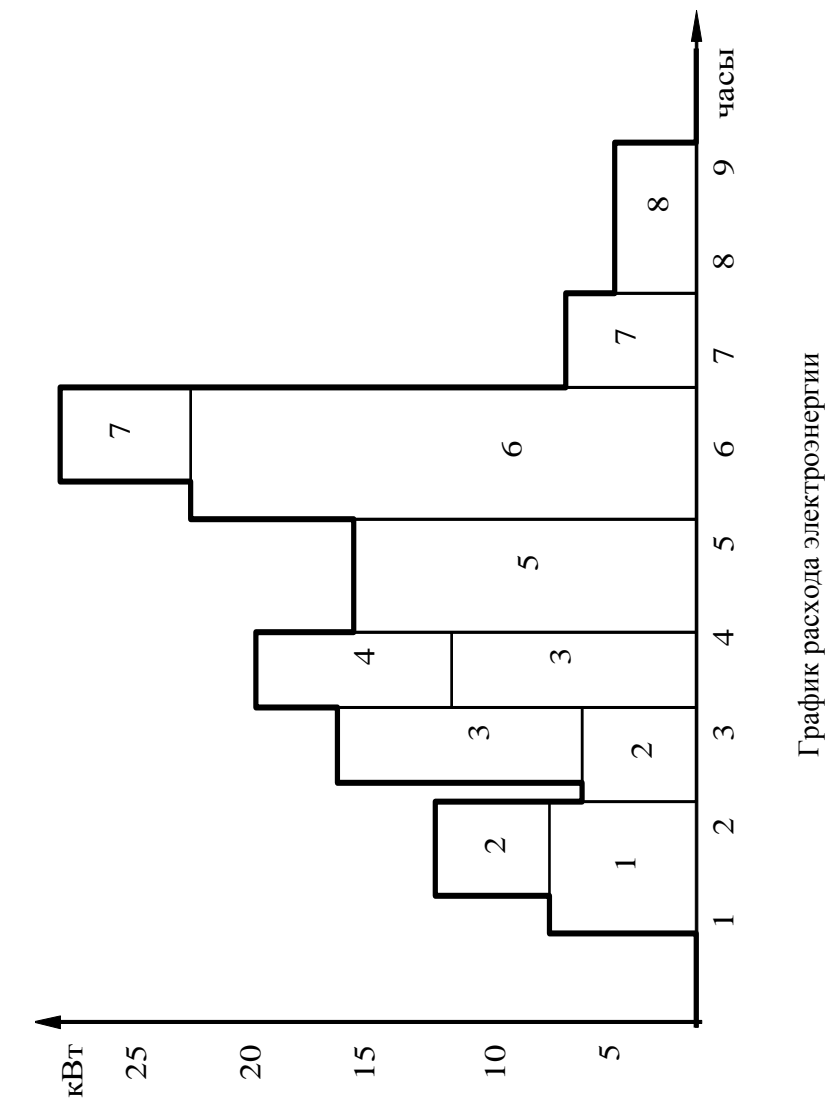

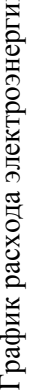

*Приложение 20*

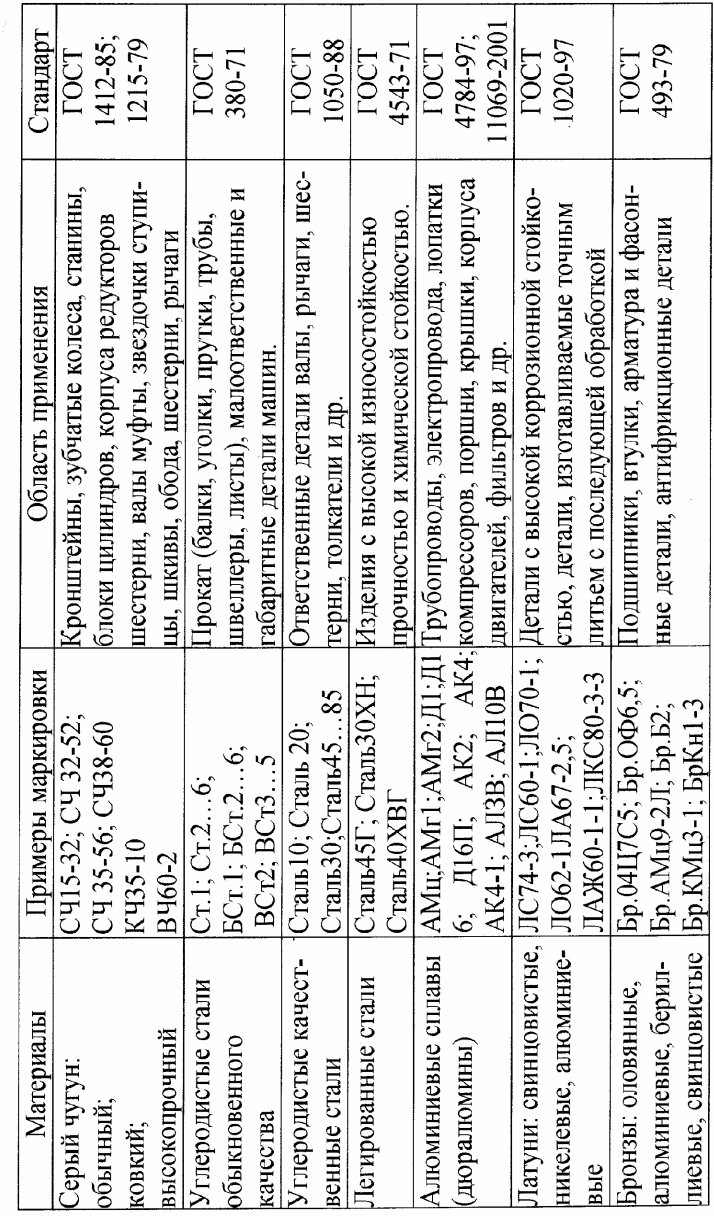

Материалы, применяемые в сельскохозяйственном машиностроении

#### Учебное издание

## **Григорьев** Дмитрий Алексеевич  **Богданович** Петр Францевич

# ПРОЕКТИРОВАНИЕ МЕХАНИЗИРОВАННОЙ ТЕХНОЛОГИИ ПРИГОТОВЛЕНИЯ И РАЗДАЧИ КОРМОВ НА ФЕРМАХ И КОМПЛЕКСАХ КРУПНОГО РОГАТОГО СКОТА

#### Методическое пособие

#### Компьютерная верстка: Ю.В. Плотко

Подписано в печать 18.02.2010 Формат 60х84/16. Бумага офсетная. Гарнитура Таймс. Печать Riso. Усл.печ.л 3,66. Уч.-изд.л. 3,48. Тираж 90 экз. Заказ № 2179

Учреждение образования «Гродненский государственный аграрный университет» Л.И. № 02330/0548516 от 16.06.2009 230008, г. Гродно, ул. Терешковой, 28.

Отпечатано на технике издательско-полиграфического отдела Учреждения образования «Гродненский государственный аграрный университет» 230008, г. Гродно, ул. Терешковой, 28.